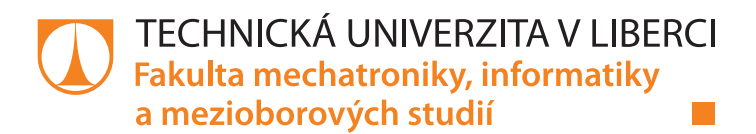

# **Simulační model tramvajového vozu**

# **Diplomová práce**

*Studijní program:* N2612 – Elektrotechnika a informatika *Studijní obor:* 3902T005 – Automatické řízení a inženýrská informatika

*Autor práce:* **Bc. Tomáš Šolc** *Vedoucí práce:* Ing. Petr Školník, Ph.D.

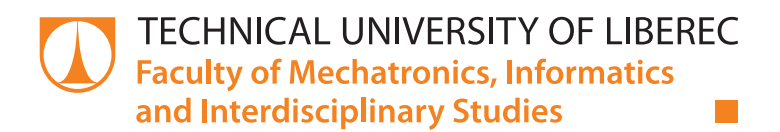

# **Simulation model of tram car**

# **Diploma thesis**

*Study programme:* N2612 – Electrical Engineering and Informatics *Study branch:* 3902T005 – Automatic Control and Applied Computer Science

*Author:* **Bc. Tomáš Šolc** *Supervisor:* Ing. Petr Školník, Ph.D.

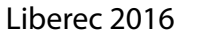

## TECHNICKÁ UNIVERZITA V LIBERCI Fakulta mechatroniky, informatiky a mezioborových studií Akademický rok: 2014/2015

# ZADÁNÍ DIPLOMOVÉ PRÁCE

(PROJEKTU, UMĚLECKÉHO DÍLA, UMĚLECKÉHO VÝKONU)

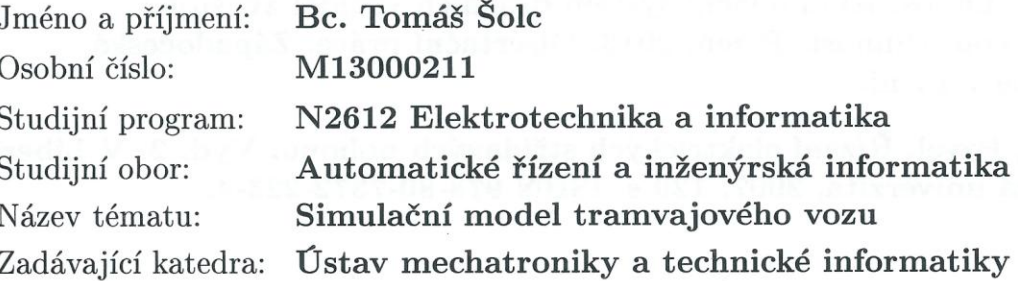

Zásady pro vypracování:

- 1. Analyzujte různé přístupy ke stavbě matematického modelu tramvaje.
- 2. Sestavte simulační model tramvajového vozu, který poskytne možnost vyhodnotit energetické toky.
- 3. Verifikujte model podle dostupných dat, případně jízdního řádu a profilu trati.
- 4. Pokuste se model doplnit o model reálného trakčního vedení.
- 5. Diskutujte možnosti transformace na jiná vozidla a doplnění o systém rekuperace energie.

Rozsah grafických prací: dle potřeby dokumentace Rozsah pracovní zprávy:  $40 - 50$  stran Forma zpracování diplomové práce: tištěná/elektronická Seznam odborné literatury:

- [1] Simulation of electric machine and drive systems using Matlab and Simulink. In: RIAZ, Mahmoud. University of Minnesota: Riaz homepage [online]. 2010 [cit. 2014-02-19]. Dostupné z: www.ece.umn.edu/users/riaz/macsim/info.pdf?
- [2] STREIT, Luboš. Akumulační systém drážních vozidel zvyšující energetickou účinnost. Plzeň, 2013. Disertační práce. Západočeská univerzita v Plzni.
- [3] RYDLO, Pavel. Řízení elektrických střídavých pohonů. Vyd. 2. V Liberci: Technická univerzita, 2007, 129 s. ISBN 978-80-7372-223-4.

Vedoucí diplomové práce:

Ing. Petr Školník, Ph.D. Ústav mechatroniky a technické informatiky

Datum zadání diplomové práce: Termín odevzdání diplomové práce:

10. října 2014 15. května 2015

prof. Ing. Václav Kopecký, CS děkan

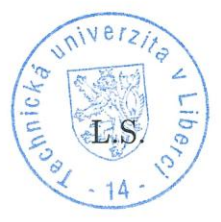

doc. Ing. Milan Kolář, CSc. vedoucí ústavu

V Liberci dne 10. října 2014

## Prohlášení

Byl jsem seznámen s tím, že na mou diplomovou práci se plně vztahuje zákon č. 121/2000 Sb., o právu autorském, zejména § 60 – školní dílo.

Beru na vědomí, že Technická univerzita v Liberci (TUL) nezasahuje do mých autorských práv užitím mé diplomové práce pro vnitřní potřebu TUL.

Užiji-li diplomovou práci nebo poskytnu-li licenci k jejímu využití, jsem si vědom povinnosti informovat o této skutečnosti TUL; v tomto případě má TUL právo ode mne požadovat úhradu nákladů, které vynaložila na vytvoření díla, až do jejich skutečné výše.

Diplomovou práci jsem vypracoval samostatně s použitím uvedené literatury a na základě konzultací s vedoucím mé diplomové práce a konzultantem.

Současně čestně prohlašuji, že tištěná verze práce se shoduje s elektronickou verzí, vloženou do IS STAG.

Datum: 4.1. 2016<br>Podpis: Vele

## **Poděkování**

 Touto cestou bych rád poděkoval panu Ing. Petru Školníkovi, Ph.D. za jeho rady a pomoc při vytváření diplomové práce.

## **Abstrakt**

Tato práce se zabývá vytvořením simulační modelu tramvajového vozu, který je poháněn stejnosměrným motorem se sériovým zapojením buzení a kotvy. Simulační model je vytvořen z modelu stejnosměrného motoru, působících odporových sil a z kaskádní regulace simulující řidiče tramvajového vozu. Toto simulační schéma je dále verifikováno dle naměřených dat. Velká pozornost byla věnována profilu trati tramvajového vozu, který odpovídá trati ve městě Liberec na trase Lidové sady-Horní Hanychov. Simulační model je doplněn o model reálného trakčního vedení a jsou vyhodnoceny energetické toky modelu tramvajového vozu. Energetické toky jsou porovnány s naměřenými daty.

Klíčová slova:

Tramvajový vůz, stejnosměrný motor, odporové síly, kaskádní regulace, trakční vedení, energetické toky.

#### **Abstract**

This work deals with the creation of a simulation model of the tram car, which is driven by a DC motor with series connection of excitation and armature. The simulation model is created from the model of the DC motor acting resistive forces from the cascade control driver simulating the tram. This simulation scheme is further verified in accordance with the measured data. Great attention was paid to the profile of the track tram car, which corresponds to the track in Liberec on the route Popular set-top Hanychov. The simulation model is supplemented by a model of the real overhead lines and energy flows are evaluated model tram car. Energy flows are compared with measured data.

#### Keywords:

Tramcar, DC motor, resistance forces, cascade control, model of the real overhead lines, energy flows.

# Obsah

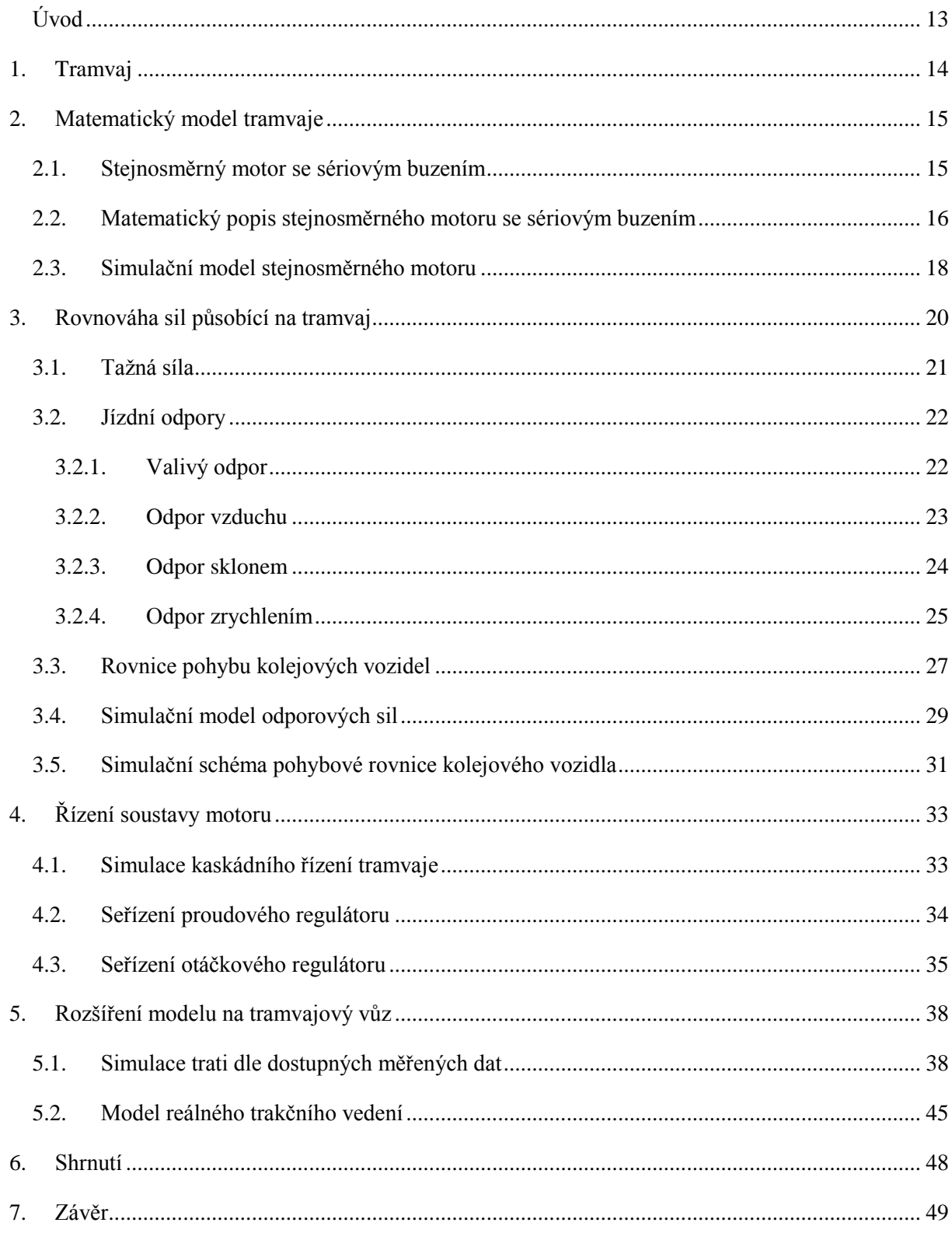

# **Seznam obrázků**

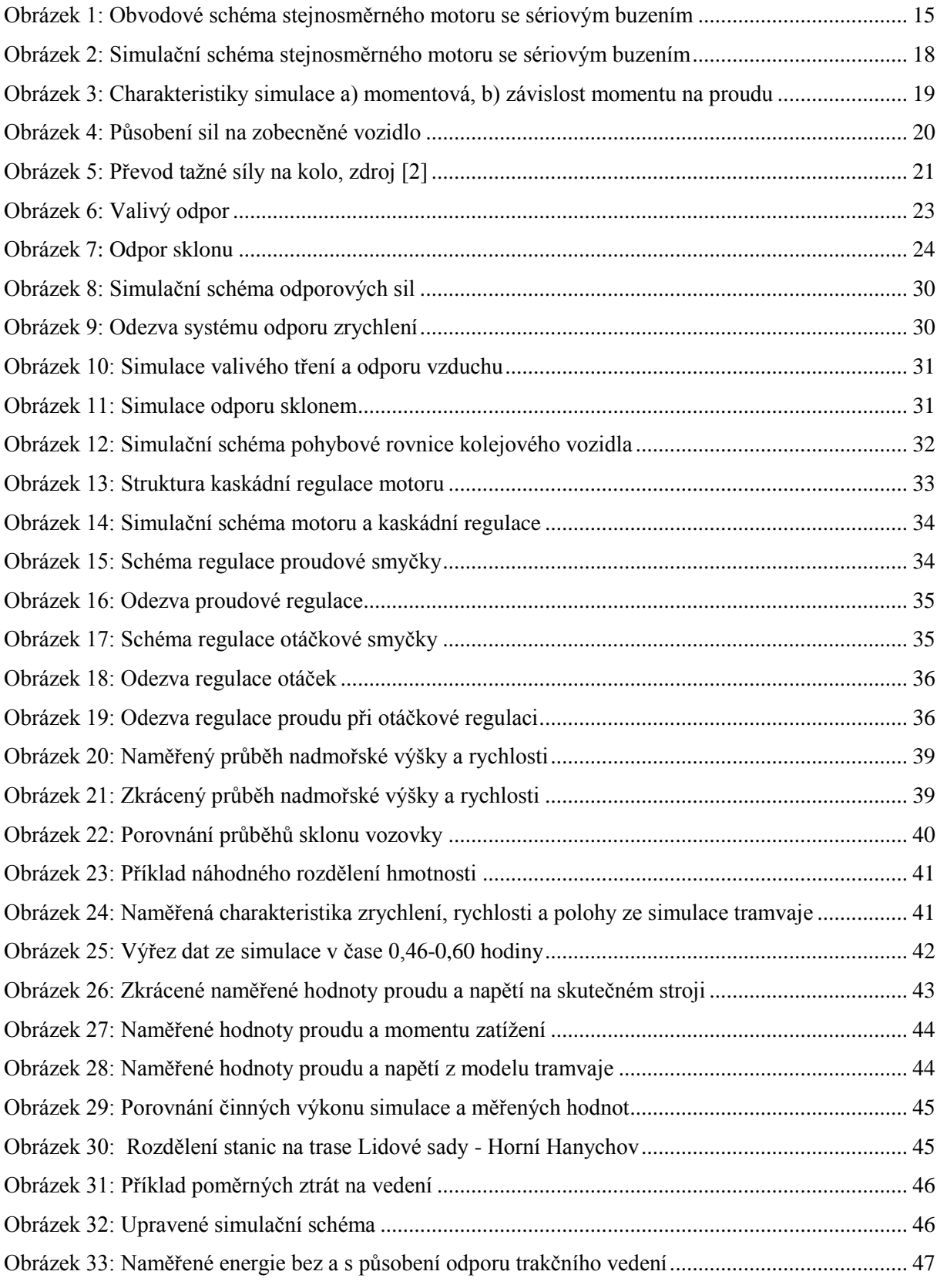

# **Seznam tabulek**

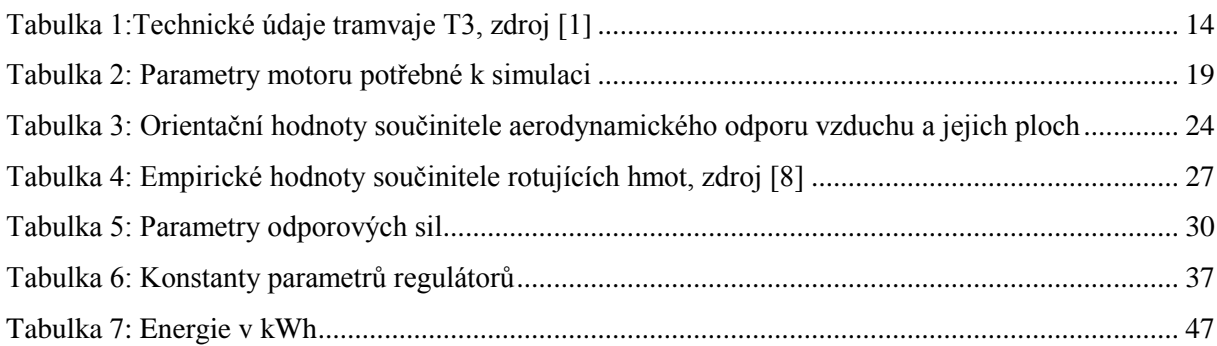

# **Seznam použitých symbolů**

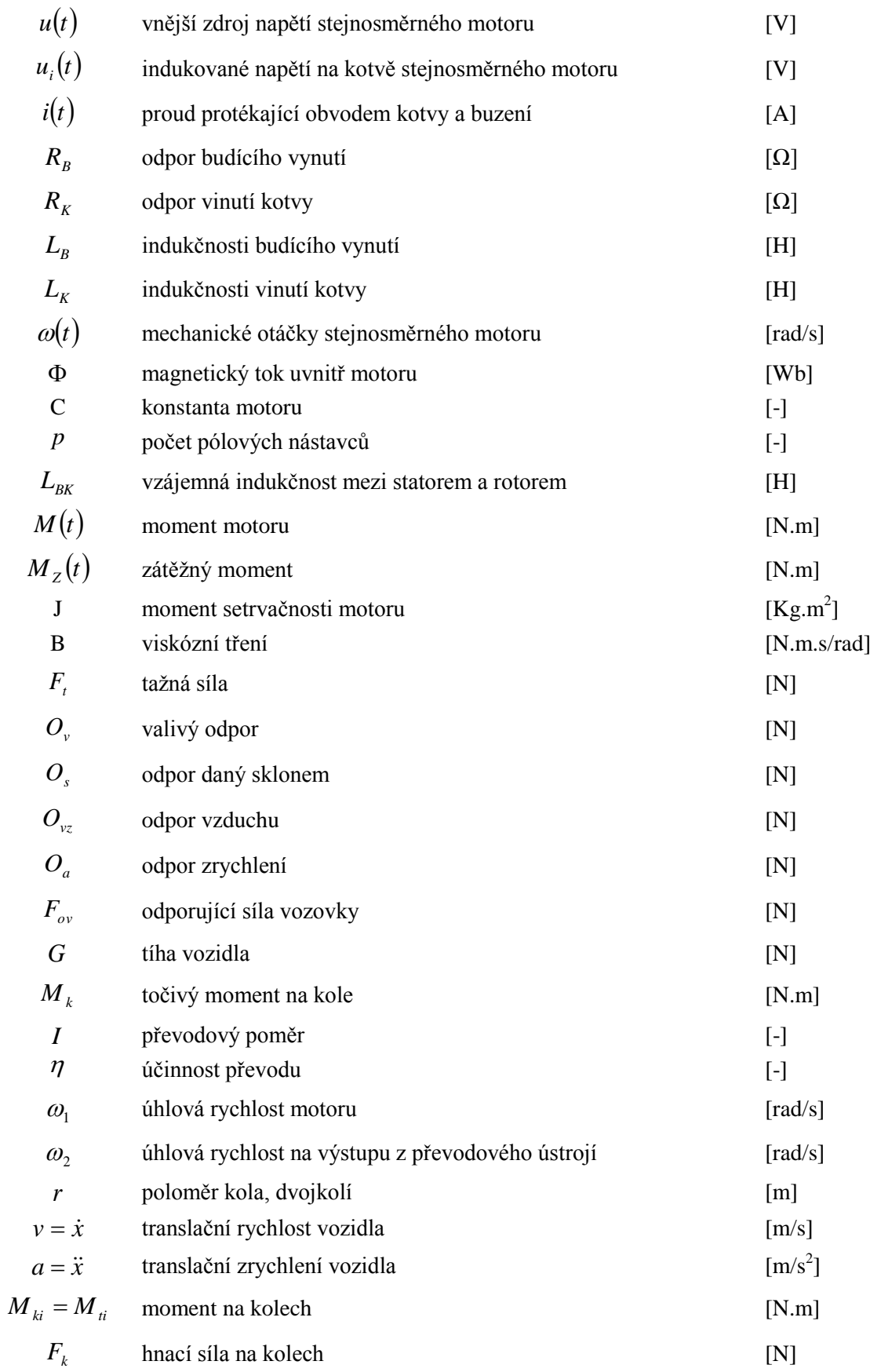

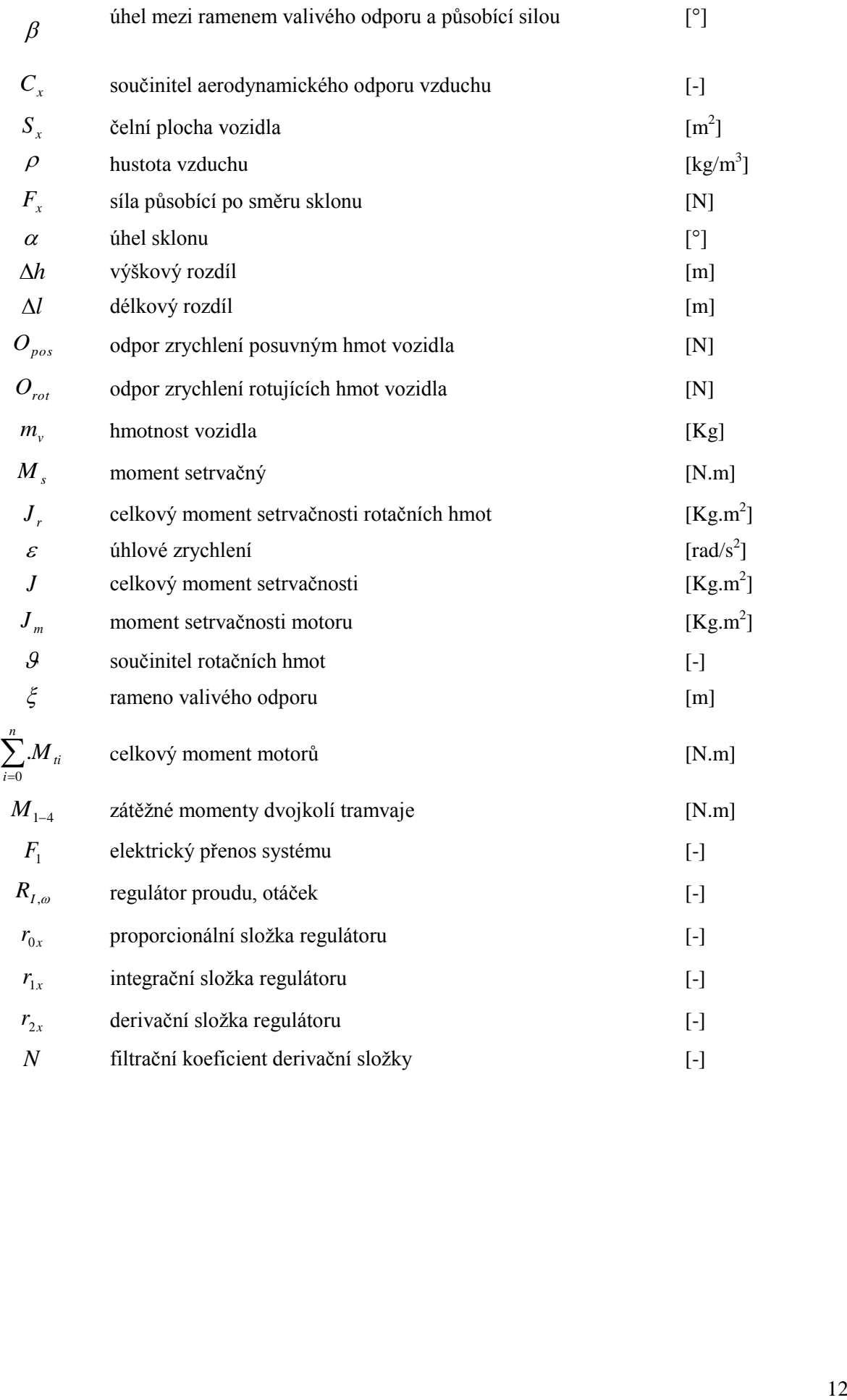

## <span id="page-12-0"></span>**Úvod**

V současné době je brán velký zřetel na ekologickou stránku přepravování ve městech, kde hlavním důvodem je snížit vypouštění emisních zplodin. Jednou z nejekologičtějších možností je využití elektrické energie k přepravě obyvatel. Již od vzniku elektrické tramvaje na konci 19. století byla využívána elektrická trakce, která dala impulz k vytvoření městské hromadné dopravy. Tramvajová doprava prošla od té doby velkými změnami a s vývojem technologii přinášíme nové možnosti jak efektivitu elektrické trakce navýšit, například o doplnění systému rekuperace elektrické energie.

Tramvajový vůz jako prostředek dopravy musí být schopen zvládnout provoz měst, která vytváří zátěžové prostředí, ve kterém se musí pohybovat. Pohyb tomu to stroji dodávají motory, které jsou poháněny z elektrické trakce, která muže i nemusí být závislá na zdroji energie. Závislé zdroje energie jsou zdroje s vnějším trolejovým vedením proudu, a tudíž jsou nedílnou součástí měst s tramvajovou dopravou. Jako nezávislé zdroje jsou, namysli použití akumulátoru, kde se sice oprošťujeme od sběračů elektrického proudu, ale zase musíme tento proud dohnat kapacitou akumulátoru. Tedy pro použití akumulátorů nám naroste jejich objem. V dnešní době je vývoj akumulátorů, hlavně jejich velikosti kapacity, velmi diskutovaně téma. Jako nejpříznivější možností je kombinace obou zdrojů, kde by vůz byl vybaven akumulátory, a na každé zastávce během nástupu byly dobíjeny. Tento systém se již uplatňuje na tratích po celém světě.

Pro popis komplexního systému jako je tramvajový vůz, je nutné ho rozdělit do částí, které zjednoduší jeho popis a lze z něj snadno simulovat výsledky. To vede k vytvoření simulace, ze které jsme schopni zkoumat bližší chování. Za pomocí matematicko-fyzikální analýzy lze převést skutečný systém na matematický model, který specifikují určitá omezení. Omezení s tímto vzpjatá verifikují model a zpřesňují jej a tím se blíží ke skutečnému chování. Verifikovat model lze tedy podle působení okolních vlivů. Dále lze z předešlého měření model verifikovat z dostupných dat.

Pro zkoumání chování tramvajového vozu je tento prostředek převeden do simulace. Tramvajový vůz je rozložen na prvky, které jej ovlivňují během jízdy. Pro základní pohled je možné vůz rozdělit na část motoru, část působících odporových sil na kabinu a na řízení této soustavy.

### **1. Tramvaj**

<span id="page-13-0"></span>Jedná se o vozidlo nebo o vlak tramvajové dráhy. V této práci se zaměřím na tramvajový vůz typu T3. Je to čtyřnápravové motorové vozidlo, které bylo vyráběno již od 60. let a bylo postupem času modernizováno, a proto tedy je nadále k vidění na tramvajových drahách měst. Tyto vozy mohou být provozovány samostatně nebo spřažené do souprav, ovládaných z jednoho řidičského stanoviště.

Tramvaj T3 je čtyřnápravové jednosměrné vozidlo, kde každá náprava je vybavena jedním stejnosměrným motorem. Tedy jeden vůz má dva podvozky a každý tento podvozek má dvě nápravy. Trakční motory na každém podvozku jsou trvale zapojeny do série. Zapojení stejnosměrných motorů, tedy budící části a kotvy motoru, je taktéž zapojeno do série. Spojení motorů jednotlivých podvozku jsou spojeny s trolejovým vedením paralelně. Řízení je prováděno pomocí zrychlovače z řidičského stanoviště. Ovládání trakčních motorů je za pomocí odporové regulace[.\[1\]](#page-49-0)

<span id="page-13-1"></span>Technické vlastnosti, které jsou použity v simulaci tramvajového vozu, jsou zobrazeny v tabulce (Tabulka 1).

| Tramvaj T3                           |                   |  |
|--------------------------------------|-------------------|--|
| Hmotnost prázdného vozu              | 16000 kg          |  |
| Hmotnost plně obsazeného vozu        | 27 500 kg         |  |
| Obsaditelnost $(5 \text{ osob/m}^2)$ | 111 míst          |  |
| z toho k sezení / k stání            | $24/87$ mist      |  |
| Obsaditelnost $(8 \text{ osob/m}^2)$ | $162$ mist        |  |
| z toho k sezení / k stání            | 24 / 138 mist     |  |
| Délka vozu přes spřáhla              | 15 104 mm         |  |
| Délka skříně                         | 14 000 mm         |  |
| Šířka                                | 2 500 mm          |  |
| Výška od kolejnice (kola ø 650mm)    | 3 033 mm          |  |
| Vzdálenost čepů podvozků             | 6 400 mm          |  |
| Hmotnost podvozku                    | 3 700 kg          |  |
| Rozvor podvozku                      | 1 900 mm          |  |
| Průměr kol minimální / maximální     | $600 / 700$ mm    |  |
| Motory                               | 4 x 40 kW         |  |
| Maximální provozní rychlost          | $65 \text{ km/h}$ |  |

Tabulka 1:Technické údaje tramvaje T3, zdroj [\[2\]](#page-49-1)

## <span id="page-14-0"></span>**2. Matematický model tramvaje**

Z hlediska matematicko-fyzikální analýzy jsem model tramvaje rozdělil na tři části :

- pohonná jednotka
- působení okolních vlivu
- řízení tramvaje

Pohonnou jednotkou jsou stejnosměrné motory se sériovým buzením, které jsou napojeny na elektrickou trakci, na základě elektrického obvodu jsou vytvořeny rovnice motoru. Byl požit zdro[j\[3\]](#page-49-2).

Působením okolních vlivů jsou vybrány odporové síly, které během pohybu tramvaje na ni působí.

Řízení tramvaje kaskádní regulací, která nejlépe simuluje chování řidiče tramvajového vozu.

#### <span id="page-14-1"></span>**2.1. Stejnosměrný motor se sériovým buzením**

Použití komutátorového motoru v trakčních pohonech je dáno minulostí, kde plynulé ovládání otáček synchronních a asynchronních motoru bylo téměř nemožné. Proto se využívaly komutátorové stejnosměrné motory, které byly pro svou momentovou charakteristiku velice výhodné. Momentová charakteristika má hyperbolickou závislost momentu motoru a otáček motoru. [\(Obrázek 3\)](#page-18-0) Toto chování znamená, že při poklesu otáček motoru dojde ke vzrůstu působícího momentu, a naopak při snížení momentu motoru dojde ke zvýšení otáček motoru. Tato závislost odpovídá stejnosměrnému motoru, který má obvod kotvy a obvod buzení zapojen do série. Dobrou vlastností tohoto motoru je velká přetížitelnost motoru, ale negativní vlastností je, že pro spouštění motoru musí být tento motor trvale zatížen, pokud by nebyl, tak bez zatížení se teoreticky motor roztočí do velmi vysokých otáček, které budou směřovat k nekonečnu. To v realitě není možné, tedy otáčky by se zvětšili tak vysoko, že by došlo vlivem působení setrvačných sil rotoru motoru k jeho destrukci.

Stejnosměrný motor se sériovým buzením je zapojen dle obvodového schématu na [Obrázek 1.](#page-14-2)

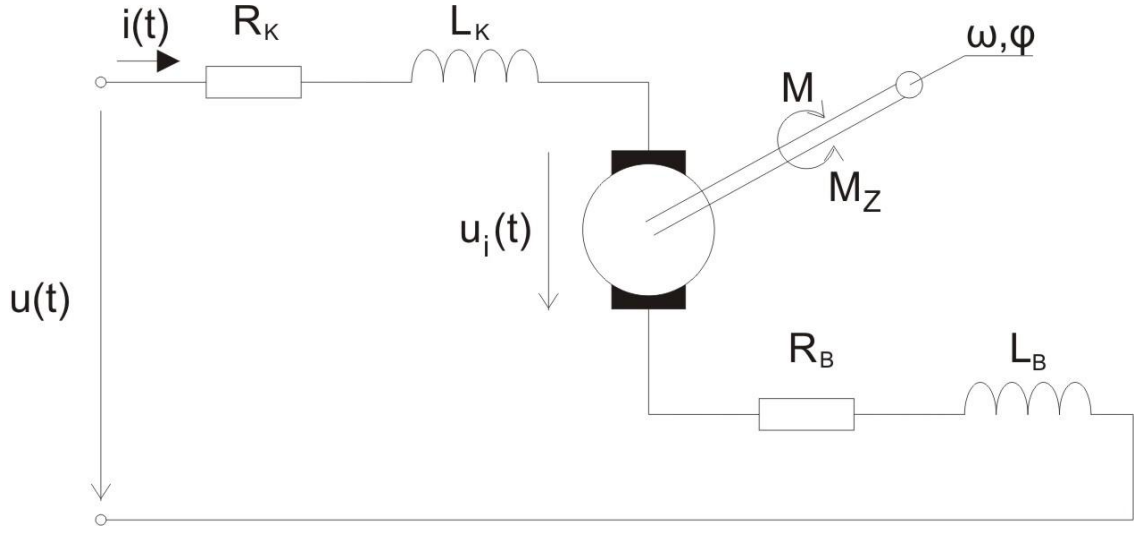

Obrázek 1: Obvodové schéma stejnosměrného motoru se sériovým buzením

<span id="page-14-2"></span>Z obvodového schématu stejnosměrného motoru se sériovým buzením je vidět, že se jedná o jeden elektrický obvod. Obvod je napájen z vnějšího zdroje *ut* . Obvodem protéká proud *it* . Jak je vidět obvodem buzení i obvodem kotvy protéká stejný proud. Tedy proud *it* protékající budícím

vinutím vyvolá v magnetickém obvodu magnetický tok  $\Phi$ . Vytvořením magnetického pole v prostoru motoru vznikají síly, které se začnou přitahovat, a tím se motor začne otáčet. Vytvoření točivého magnetického pole způsobí v obvodu kotvy indukování napětí  $u_i(t)$ . Vlivem magnetického toku  $\Phi$  a protékajícím proudem *it* vzniká elektromagnetický moment *M* nebo také moment motoru. Proti tomuto momentu působí zátěžný moment  $M_z$ . Rezistory  $R_k$ ,  $R_B$  a indukčnosti  $L_k$ ,  $L_B$  představují náhradní odpory a indukčnosti budícího vynutí a vinutí kotvy. Rezistor  $R_{\scriptscriptstyle{K}}$ a indukčnost  $L_{\scriptscriptstyle{K}}$  nahrazuje vinutí kotvy a rezistor a *RB* indukčnost *LB* nahrazuje budící vinutí.

#### <span id="page-15-0"></span>**2.2. Matematický popis stejnosměrného motoru se sériovým buzením**

Z obvodového schématu [\(Obrázek 1\)](#page-14-2) stejnosměrného motoru je patrná první rovnice. Jedná se o napěťovou rovnici [\(1\),](#page-15-1)která vystihuje elektrické působení motoru.

<span id="page-15-1"></span>
$$
u(t) = u_i(t) + R_K \dot{u}(t) + L_K \frac{di(t)}{dt} + R_B \dot{u}(t) + L_B \frac{di(t)}{dt}
$$
  

$$
u(t) = u_i(t) + (R_K + R_B)\dot{u}(t) + (L_K + L_B) \frac{di(t)}{dt}
$$
 (1)

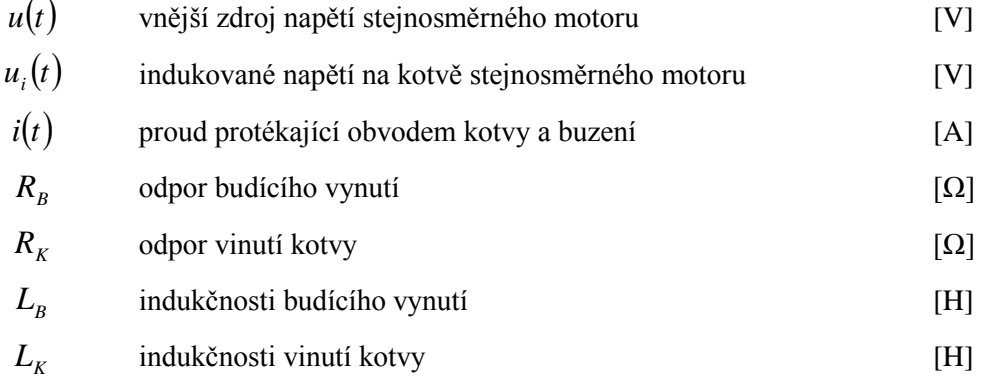

Rovnice indukovaného napětí [\(2\)](#page-15-2) spojuje napěťovou rovnici s mechanickými otáčkami motoru.

<span id="page-15-2"></span>
$$
u_i(t) = C \Phi \omega(t) \tag{2}
$$

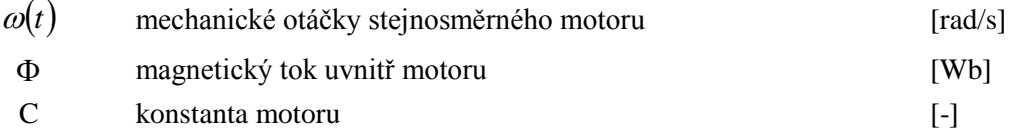

Konstanta motoru a magnetický tok motoru udává spousta výrobců jako jednu konstantu, která se využívá pro simulaci. Zde je nahrazena vzájemným působením vytvořeného magnetického obvodu kotvy a buzení. Jelikož magnetický tok cívky je dán vztahem [\(3\),](#page-15-3) lze jej obecně použít za náhradu konstanty motoru a magnetického toku motoru.

<span id="page-15-3"></span>
$$
C.\Phi = p.L_{BK}.i(t)
$$
 (3)

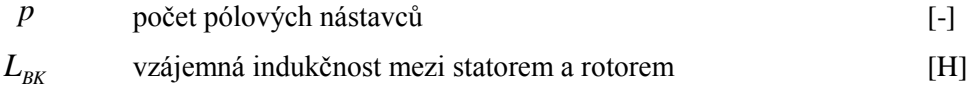

Za použití vztahu [\(3\)](#page-15-3) se rovnice indukovaného napětí [\(2\)](#page-15-2) změní do tohoto tvaru [\(4\).](#page-16-0) Tedy indukované napětí je závislé jak na otáčkách motoru, tak i na protékajícím proudu.

<span id="page-16-1"></span><span id="page-16-0"></span>
$$
u_i(t) = p.L_{BK} \dot{u}(t) \omega(t) \tag{4}
$$

Během indukování napětí dochází k otáčení motoru prostřednictvím působících sil mezi statorem a rotorem. Tato síla se nazývá momentem motoru. Proti tomuto momentu působí viskózní tření a zátěžný moment. [\(5\)](#page-16-1)

$$
M(t) = J \cdot \frac{d\omega(t)}{dt} + M_Z(t) + B \cdot \omega(t)
$$
 (5)

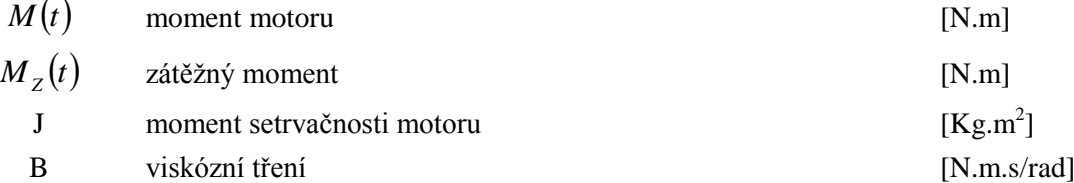

Elektromagnetický moment je dán vztahem [\(6\)](#page-16-2) a je přímo úměrný magnetickému toku  $\Phi$  a protékajícímu proudu *i*(*t*). Tento vztah je rozšířen vztahem [\(3\),](#page-15-3) ze kterého plyne, že elektromagnetický moment je závislí na kvadrátu protékajícího proudu.

<span id="page-16-2"></span>
$$
M(t) = C.\Phi.i(t)
$$
  
\n
$$
M(t) = p.L_{BK}.i(t).i(t)
$$
\n(6)

Na základě rovnic [\(1\)](#page-15-1) - [\(6\)](#page-16-2) byla aplikována Laplaceova transformace, která převedla rovnice z časové závislosti do s-obrazu:

• napěťová rovnice [\(7\)](#page-16-3)

*p* počet pólových nástavci  
\nyzájemná indukčnost mezi statorem a rotorem [H]  
\nZa použití vztahu (3) se rovnice indukovaného napětí (2) změní do tohoto tvaru (4). Tedy inné napěti je závislé jak na otáčkach motoru, tak i na protékajícím proudu.  
\n
$$
u_i(t) = p.L_{mx} i(t).ω(t)
$$
 (4)  
\nBéhem indukování napětí dochází k otáčení motoru prostřednictvím působících sil mezi stato-  
\nrotorem. Tato síla se nazývá momente motoru. Protú tomutomment působí vskóznií téní a  
\ný moment. (5)  
\n $M(t) = J.\frac{dω(t)}{dt} + M_z(t) + B.ω(t)$  (5)  
\n[N.m]  
\nmomento  
\nJ momentsotvání téní [N.m]  
\nmomento  
\nJ momentsotvání téní [N.m]  
\nHermet stervačností motoru [N.m]  
\nElektromagnetický moment je dán vztahem (6) a je přímo úměmy magmetickému toku Φ a  
\najícímu produ *i(t)*]. Tento vztah je rozšířen vztahem (3), ze kterého plyne, že elektromagnetic-  
\nment je závislí na kvadrátu protékajícího proudu.  
\n $M(t) = D.L_{nx} i(t) . i(t)$  (6)  
\n $M(t) = p.L_{nx} i(t) . i(t)$  (6)  
\nNa základě rovnic (1) - (6) byla aplikována I aplaceova transformace, která převcála rovnice  
\n• napěfová rovnice (7)  
\n $u(t) - u_i(t) = (R_x + R_n) . i(t) + (L_x + L_n) . \frac{di(t)}{dt}$   
\n $u_k(t) = (R_x + R_n) . i(t) + (L_x + L_n) . \frac{di(t)}{dt}$  (7)  
\n $U_k(s) = (R_x + R_n) . i(t) + (L_x + L_n) . s$   
\n• rovnice indukce napětí (8)  
\n $U_i(s) = \frac{U_{nx}}{I(s)} i(t) \frac{d}{dt} \frac{1}{V(s)} \frac{1}{V(s)} = \frac{1}{(R_x + R_n) .$ 

• rovnice indukce napětí [\(8\)](#page-16-4)

<span id="page-16-4"></span><span id="page-16-3"></span>
$$
u_i(t) = p.L_{BK} \cdot i(t) \cdot \omega(t)
$$
  
\n
$$
U_i(s) = p.L_{BK} \cdot I(s) \cdot \Omega(s)
$$
\n(8)

rovnice mechanického momentu motoru [\(9\)](#page-17-2)

$$
M(t) - MZ(t) = J \cdot \frac{d\omega(t)}{dt} + B \cdot \omega(t)
$$
  

$$
M(s) - MZ(s) - B \cdot \Omega(s) = J \cdot s \cdot \Omega(s)
$$
 (9)

rovnice elektromagnetického momentu motoru [\(10\)](#page-17-3)

<span id="page-17-3"></span><span id="page-17-2"></span>
$$
M(t) = p.L_{BK}.i(t).i(t)
$$
  
\n
$$
M(s) = p.L_{BK}.I(s).I(s)
$$
\n(10)

Pro sestavení rovnic stejnosměrného motoru bylo využito zdroje [\[4\[5\]](#page-49-3) a [\[5\]](#page-49-4).

#### <span id="page-17-0"></span>**2.3. Simulační model stejnosměrného motoru**

Simulační model stejnosměrného motoru se sériovým buzením je vytvořen v prostředí Matlab/Simulink. Na základě rovnic [\(7\)](#page-16-3) - [\(10\)](#page-17-3) bylo vytvořeno simulační schéma stejnosměrného motoru se sériovým buzením [\(Obrázek 2\)](#page-17-1). Vstupem do simulačního schématu je napájecí napětí motoru *Unap* a zátěžný moment *Mzt* . Výstupem simulačního schématu jsou úhlové otáčky motoru *omega* . Řízení je provedeno rychlostním regulátorem z kaskádní regulace. Kaskádní regulace byla seřízena experimentálně.

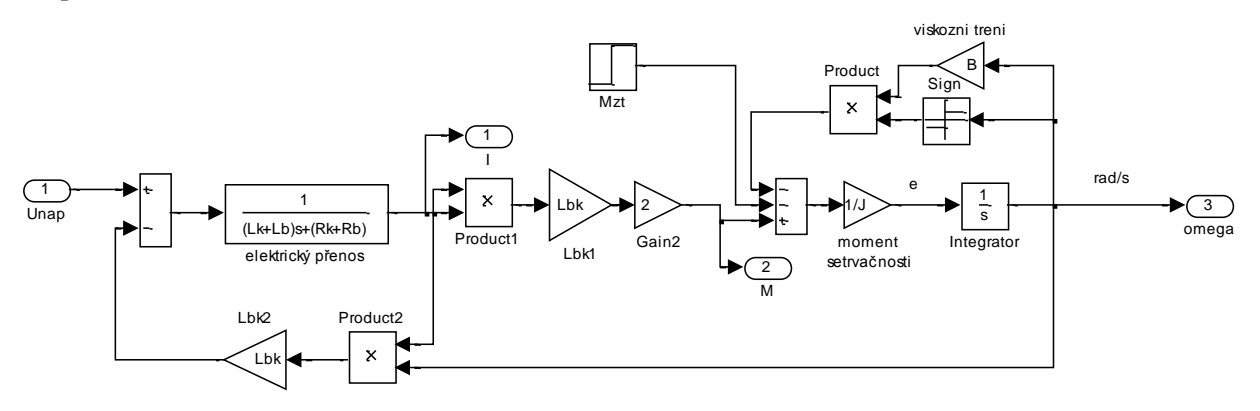

Obrázek 2: Simulační schéma stejnosměrného motoru se sériovým buzením

<span id="page-17-1"></span>Simulace vede k ověření vlastností stejnosměrného motoru se sériovým buzením. Byla provedena simulace momentové charakteristiky motoru. Pro simulaci motoru byli použiti následující parametry z tabulky [\(Tabulka 2\)](#page-18-1).

<span id="page-18-1"></span>Tabulka 2: Parametry motoru potřebné k simulaci

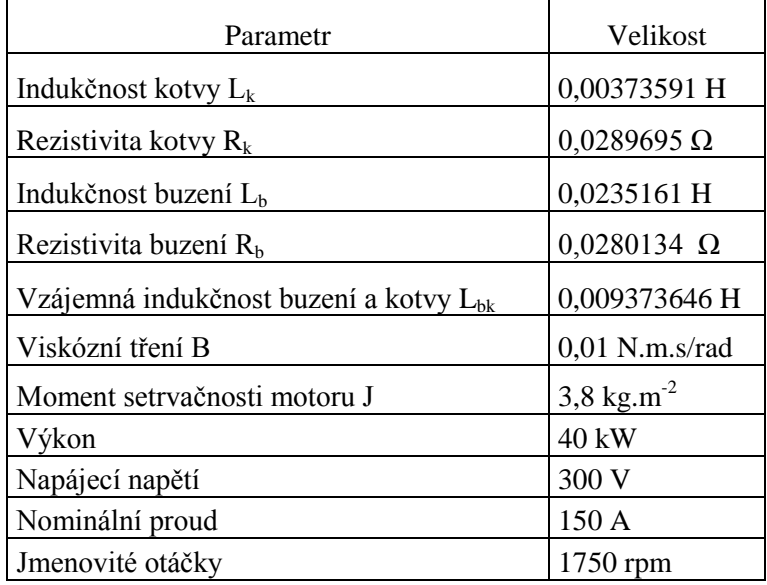

Následující charakteristiky zobrazují chování simulačního schématu [\(Obrázek 2\)](#page-17-1) na skokovou funkci rychlosti. Z naměřených parametrů modelu jako jsou rychlost, procházející proud, působící moment a otáčky motoru byli vytvořeny charakteristiky [\(Obrázek 3\)](#page-18-0).

Z momentové charakteristiky [\(Obrázek 3\)](#page-18-0) je vidět chování zapojení stejnosměrného motoru se sériovým buzením, kde moment je velmi vysoký při velmi nízkých otáčkách, tedy motor je odlehčen, a naopak je malý při dosaženi pracovních otáček. Toto chování způsobuje problém při simulaci, protože, když je motor bez zatížení, dochází k destabilizaci systému stejnosměrného motoru.

Ze závislosti momentu a proudu je vidět, že závislost je velmi podobná parabolickému chování. Toto chování je jen teoretické, protože vycházíme z rovnice [\(6\).](#page-16-2) Skutečné chování je ještě ovlivněno nasycením magnetického obvodu, které způsobí zlom na této charakteristice a dále se chová lineárně.

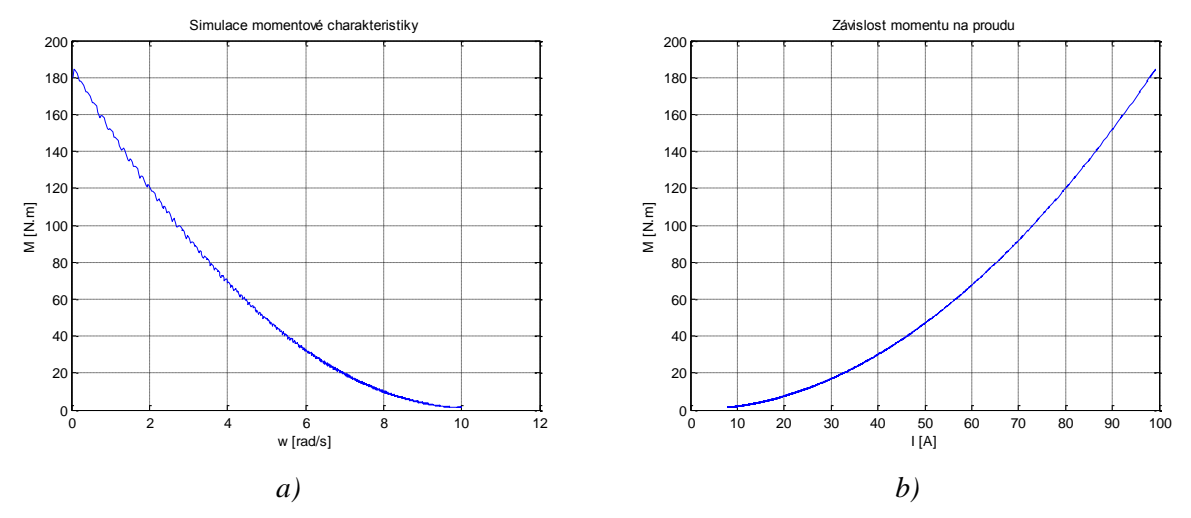

<span id="page-18-0"></span>Obrázek 3: Charakteristiky simulace a) momentová, b) závislost momentu na proudu

### **3. Rovnováha sil působící na tramvaj**

<span id="page-19-0"></span>Pro popis pohybu vozidla a sil na něj působících je potřeba vycházet ze souřadného systému vozidla, tak jak je zobrazen na obrázku [\(Obrázek 4\)](#page-19-1). Mechanický pohyb vozidla je možné z matematického pohledu popisovat jako pohyb hmotného bodu. Na vozidlo tedy působí jen vnější síly, které působí jen ve směru pohybu nebo proti směru pohybu. Těmito silami jsou odporové síly a tažné síly. Tažná síla u hnacího vozidla vzniká v důsledku realizovaného krouticího momentu trakčního motoru tohoto vozidla a působí ve směru jízdy vozidla. Odporové síly působí na vozidlo proti směru pohybu. Mezi odporové síly patří valivý odpor *Ov* , odpor stoupání *Os* , odpor vzduchu *Ovz* a odpor zrychlení *Oa* .

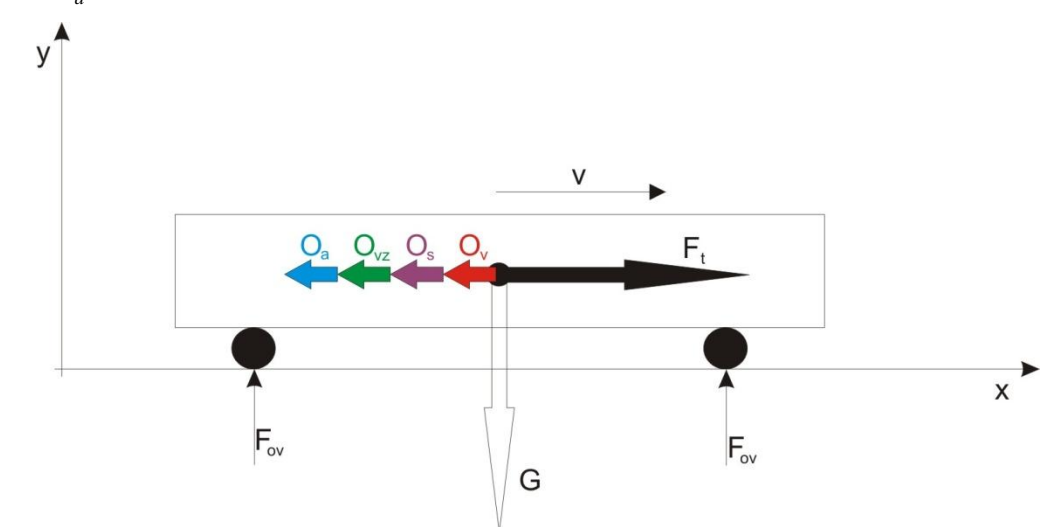

Obrázek 4: Působení sil na zobecněné vozidlo

<span id="page-19-1"></span>Rovnováha sil ve směru osy x odpovídá rovnici [\(11\).](#page-19-2)

<span id="page-19-2"></span>
$$
F_t = O_v + O_s + O_{vz} + O_a \tag{11}
$$

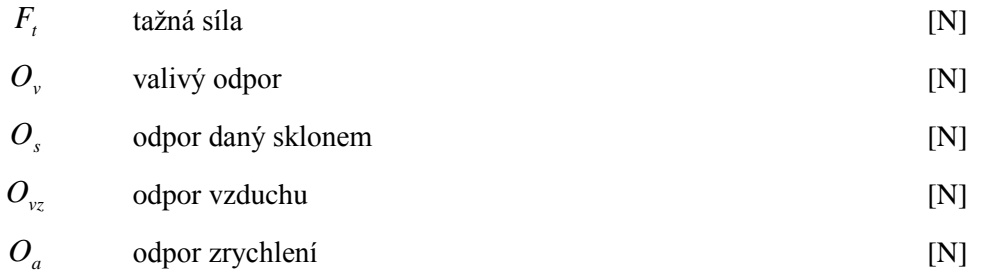

Rovnováha sil ve směru osy y odpovídá rovnici [\(12\).](#page-19-3)

<span id="page-19-3"></span>
$$
2.F_{ov} = G \tag{12}
$$

 $F_{\alpha\nu}$ odporující síla vozovky [N]

$$
G \qquad \text{tíha vozidla} \tag{N}
$$

#### **3.1. Tažná síla**

<span id="page-20-0"></span>Zdrojem tažné síly je elektrický pohon, který se přenáší přes mechanické ústrojí na nápravu. Elektrický pohon vytváří mechanický moment, který je přes převodové ústrojí přiveden na kola. Převodové ústrojí je charakterizováno převodovým poměrem, který je udán jako poměr vstupních a výstupních otáček. Výsledná síla je síla působící na styku vozovky a kola. Na následujícím obrázku je názorně předvedeno. [\(Obrázek 5\)](#page-20-1)

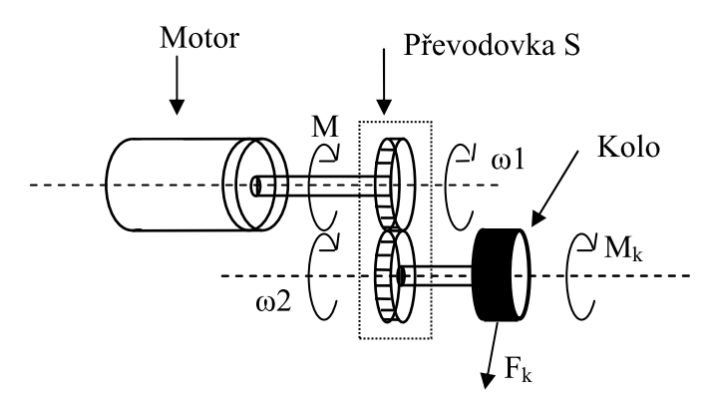

Obrázek 5: Převod tažné síly na kolo, zdroj [\[2\]](#page-49-1)

<span id="page-20-1"></span>Mechanický moment na kole lze určit z rovnice [\(13\)](#page-20-2)

$$
M_k = M.I.\eta \tag{13}
$$

<span id="page-20-2"></span>
$$
I = \frac{\omega_1}{\omega_2} \tag{14}
$$

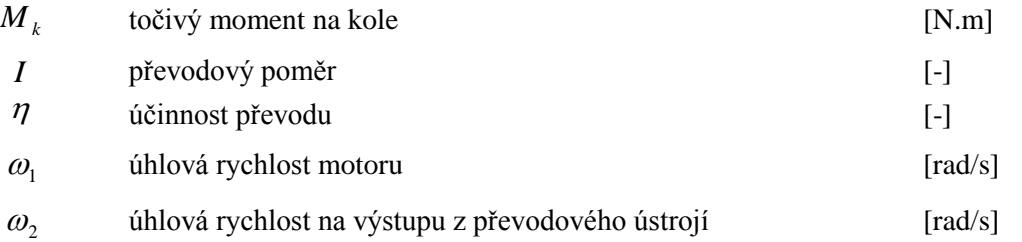

Rychlost působící na kola či vozidlo je dána převodem z úhlové rychlosti dle vztahu [\(15\).](#page-20-3)

<span id="page-20-3"></span>
$$
v = \dot{x} = \omega_2 \cdot r = \frac{\omega_1}{I \cdot \eta} \cdot r \tag{15}
$$

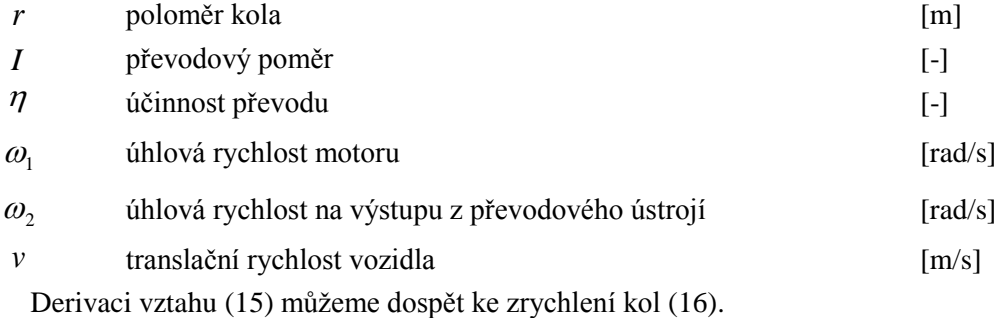

<span id="page-21-2"></span>
$$
a = \ddot{x} = \frac{dv}{dt} = \frac{d\left(\frac{\omega_1}{I.\eta}r\right)}{dt} = \frac{d\omega_1}{dt} \cdot \frac{r}{I.\eta}
$$
(16)

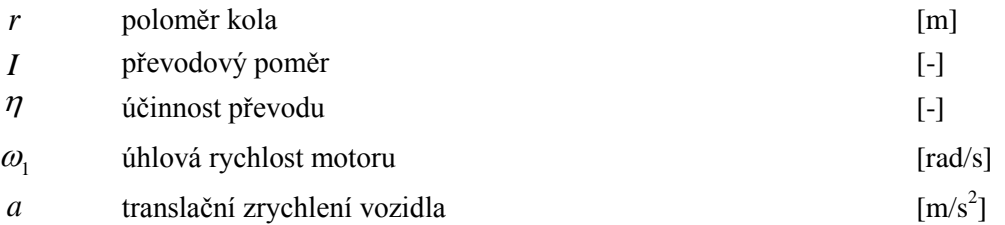

Hnací síla na kolech vychází z mechanického momentu na kolech a poloměru kol [\(17\).](#page-21-3)

<span id="page-21-3"></span>
$$
F_k = \frac{\sum_{i=0}^{n} M_{ki}}{r}
$$
 (17)

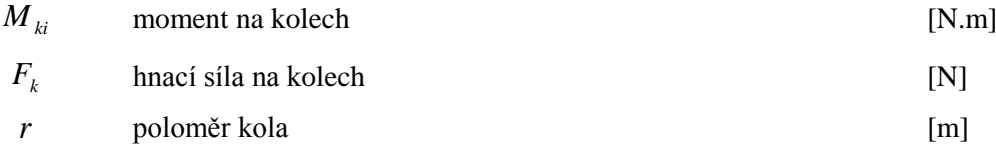

#### <span id="page-21-0"></span>**3.2. Jízdní odpory**

Jízdní odpory jsou odpory, které působí proti pohybu vozidla, ale v určité chvíli mohou působit i ve směru pohybu vozidla. Odpory, které vždy působí proti směru pohybu vozidla, jsou valivý odpor a odpor vzduchu a ty co působí za specifických podmínek, jsou odpor způsobený sklonem vozovky a odpor zrychlení. Bylo využito zdroje [\[4\]](#page-49-3) a [\[6\]](#page-49-5).

#### **3.2.1.Valivý odpor**

<span id="page-21-1"></span>Valivý odpor vzniká vždy, když dochází k valení předmětu kruhového průřezu po pevné podložce. Příčina tohoto jevu vychází z neexistence absolutně tuhého tělesa, tedy aby nedocházelo k žádné deformaci jak tělesa, tak podložky. Z obrázku [\(Obrázek 6\)](#page-22-1) je vidět co nastane. Působení normálové síly a reakce podložky způsobí nedestruktivní propad do podložky. Následkem této deformace se skutečná síla posune o kupředu. Velikost síly se tedy změní, uvažujeme-li že valící se předmět se pohybuje rovnoměrně přímočaře, síla se posune dle rovnice [\(18\),](#page-21-4) za předpokladu, že úhel  $\beta$  je velmi

malý[0°-5°], můžeme provést náhradu *r*  $tg(\beta) \doteq \sin(\beta) = \frac{\xi}{\alpha}$ . Kde  $\xi$  je rameno valivého odporu a je

<span id="page-21-4"></span>
$$
F = F_n \cdot tg(\beta) = F_n \cdot \frac{\xi}{r}
$$
 (18)

závislé na materiálu valícího se předmětu a na materiálu podložky. *r* je poloměr kola. Síla *Fn* je tíhová síla tedy, pokud jedeme po rovině. Jedeme li do vrchu nebo z vrchu tato síla se rozdělí na dvě síly.

Sílu působící proti pohybu vozidla, kterou počítáme pod odporem sklonu *Os* , a tíhovou složku, která je o velikosti reakce vozovky proti vozidlu[. \(19\)](#page-22-2)

<span id="page-22-2"></span>
$$
F = F_n \cdot \frac{\xi}{r} = G \cdot \cos(\alpha) \cdot \frac{\xi}{r}
$$
 (19)

G Tíhová síla (N)  
\n
$$
\alpha
$$
úhel sklonu vozovky [°]  
\nV\nF<sub>n</sub>\nF\nG\nObrázek 6: Valivý odpor

#### <span id="page-22-1"></span>**3.2.2.Odpor vzduchu**

<span id="page-22-0"></span>Síla vyvolaná pohybujícím se vozidlem v plynném prostředí, které má rychlost menší než rychlost pohybujícího se vozidla. Tato síla je vyvolaná třením plynu o vozidlo. Velikost této síly jde ovlivnit plochou, která je vystavena největšímu třeni. Každému tělesu lze určit jeho aerodynamický odpor, který se určuje dle měření v aerodynamickém tunelu. Zde se podle proudění plynu okolo tělesa určí tak zvaný součinitel aerodynamického odporu vzduchu, který určuje tvar a povrch tělesa. Další roly hraje hustota prostředí, ve kterém se vozidlo pohybuje. Hustota prostředí je závislá na tlaku vzduchu a na teplotě. A odpor vzduchu je závislí na rozdílu rychlostí vozidla a rychlostí prostředí, u kterého záleží na směru proudění. [\(20\)](#page-22-3)

<span id="page-22-3"></span>
$$
O_{\nu z} = \frac{1}{2} C_x . S_x . \rho . \nu^2 \tag{20}
$$

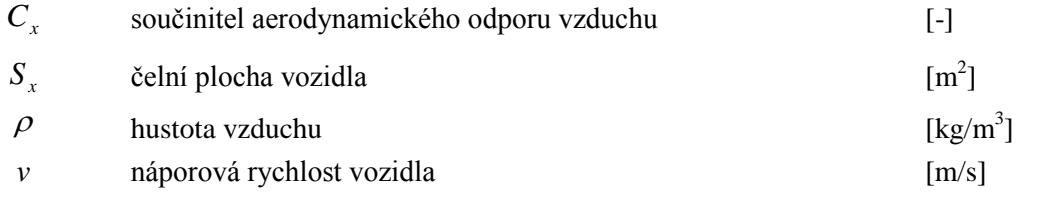

V následující tabulce jsou zobrazeny orientační hodnoty součinitele aerodynamického odporu vzduchu a ploch k daným vozidlům. [\(Tabulka 3\)](#page-23-2)[\[8\]](#page-49-6).

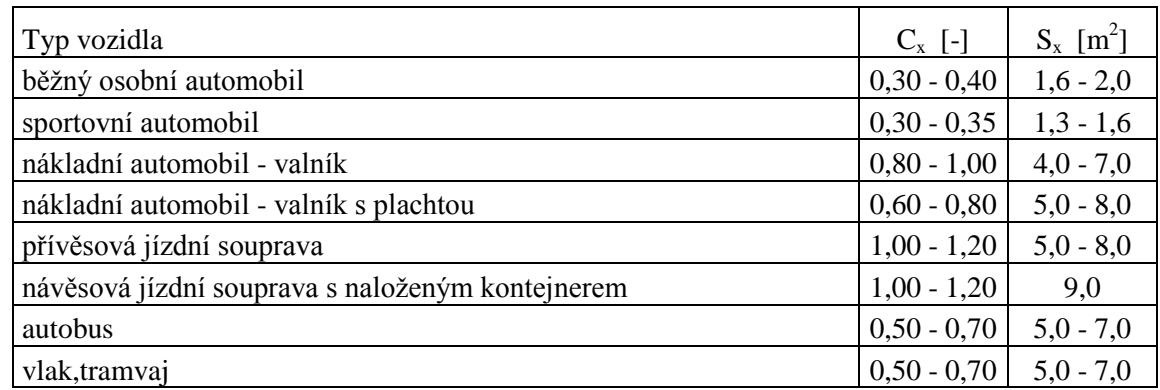

<span id="page-23-2"></span>Tabulka 3: Orientační hodnoty součinitele aerodynamického odporu vzduchu a jejich ploch

#### **3.2.3.Odpor sklonem**

<span id="page-23-0"></span>Stanovení odporu sklonu vychází z teorie silového působení na těleso na nakloněné rovině. Pro odvození odporu sklonu *Os* slouží [Obrázek 7.](#page-23-1)

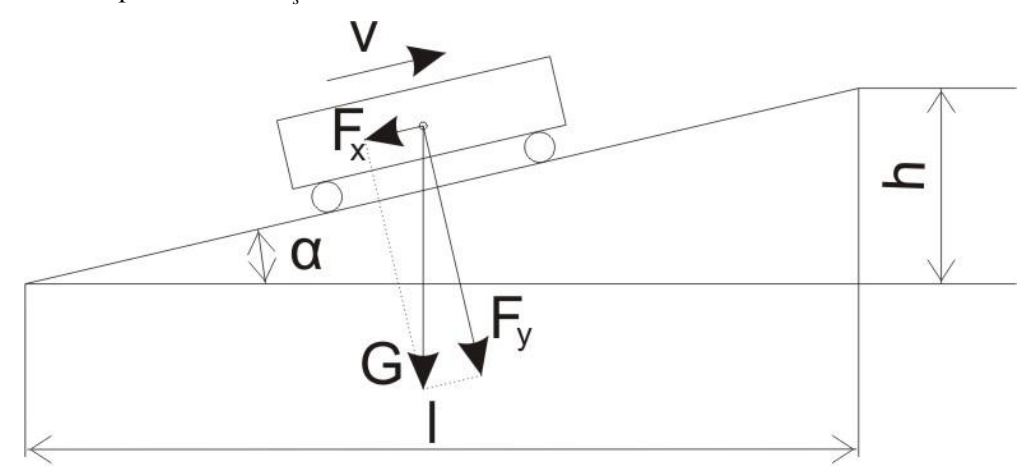

Obrázek 7: Odpor sklonu

<span id="page-23-1"></span>U vozidla, které se pohybuje po nakloněné rovině svírající s vodorovnou rovinou úhel  $\alpha$  se tíha vozidla G rozkládá podle obrázku [\(Obrázek 7\)](#page-23-1).

V praxi se výškové uspořádání vozovky charakterizuje převýšením vozovky *h* vztaženým na délku *l* jejího průmětu do vodorovné roviny. Tato charakteristika se označuje jako sklon *s* , číselně udávající převýšení trati v cm na 1 m délky vozovky. Používá se označení rozměru v procentech.

Síla *Fx* je rovnoběžná se směrem jízdy. Při jízdě do stoupání působí proti směru pohybu, při jízdě po spádu působí ve směru pohybu. Můžeme ji vyjádřit z rovnice [\(21\).](#page-23-3)

<span id="page-23-3"></span>
$$
F_x = G.\sin(\alpha) \tag{21}
$$

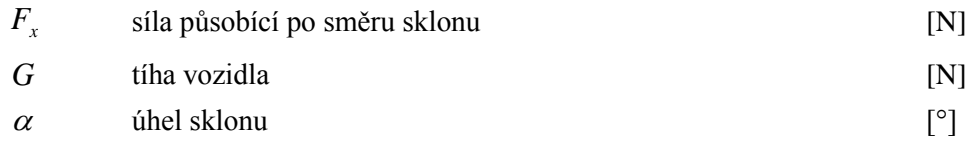

Pro malé úhly  $\alpha$  je možno považovat rozdíl mezi sin( $\alpha$ ) a tg( $\alpha$ ) za zanedbatelný a považujeme je za rovný. Pro větší sklon vozovky je nutné přepočítat sklon vozovky na úhel sklonu vozovky [\(22\)](#page-24-1) a ten dále použít v rovnici [\(21\).](#page-23-3)

<span id="page-24-1"></span>
$$
\alpha = \arctg\left(\frac{\Delta h}{\Delta l}\right) \tag{22}
$$

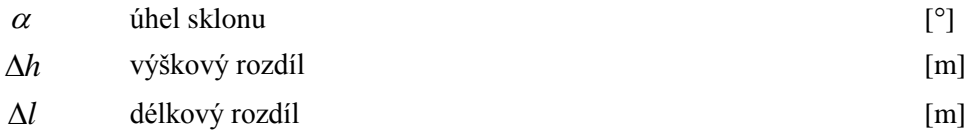

Poté pro odpor sklonem platí rovnice. [\(23\)](#page-24-2)

<span id="page-24-2"></span>
$$
F_x = G.\sin(\arctg(\frac{h}{l}))\tag{23}
$$

#### **3.2.4.Odpor zrychlením**

<span id="page-24-0"></span>Při změně rychlosti vozidla na něj působí setrvačné síly, které způsobí odpor zrychlení. Tyto síly vždy působí proti pohybu vozidla a mají dvě složky. Odpor zrychlení posuvným hmot vozidla a odpor zrychlení rotujících hmot vozidla. [\(24\)](#page-24-3)

<span id="page-24-3"></span>
$$
O_a = O_{pos} + O_{rot} \tag{24}
$$

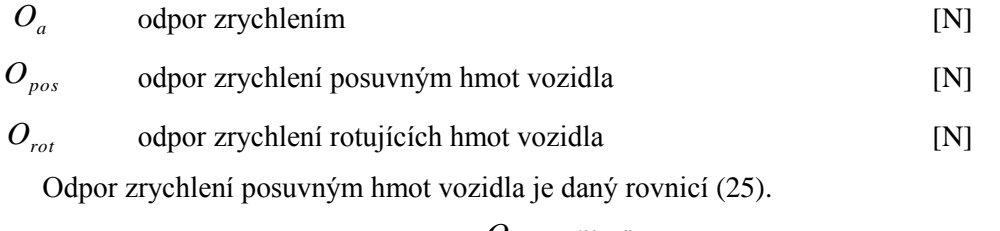

<span id="page-24-4"></span>
$$
O_{pos} = m_{\nu}.a \tag{25}
$$

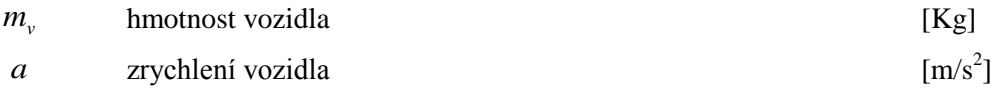

Některé části vozidla konají během pohybu vozidla rotační pohyb. Pro stanovení vlivů odporu zrychlení rotujících hmot vozidla na pohybu vozidla musíme tuto hmotu vztáhnout na poloměr dvojkolí *r* . Z rovnováhy sil momentů platí rovnice [\(26\).](#page-24-5)

<span id="page-24-6"></span><span id="page-24-5"></span>
$$
M_s = O_{rot}.r \tag{26}
$$

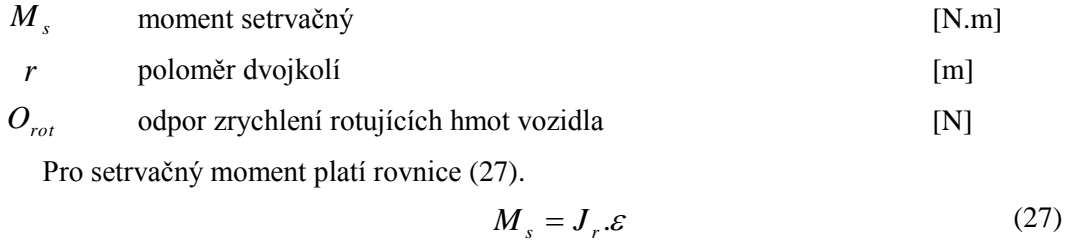

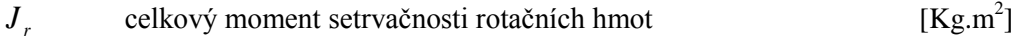

 $\mathcal{E}_{\mathcal{C}}$ úhlové zrychlení [m]

Úhlové zrychlení se dá vyjádřit pomocí posuvného zrychlení a poloměru dvojkolí. [\(28\)](#page-25-0)

<span id="page-25-2"></span><span id="page-25-1"></span><span id="page-25-0"></span>
$$
\varepsilon = -\frac{a}{r} \tag{28}
$$

Pak se odpor zrychlení rotujících hmot dá vyjádřit podle rovnice [\(29\).](#page-25-1)

$$
O_{rot} = \frac{M}{r} = \frac{J.\varepsilon}{r} = \frac{J.a}{r^2}
$$
 (29)

Celkový odpor zrychlení je součet odporu zrychlení posuvným hmot a odporu zrychlení rotujících hmot. [\(30\)](#page-25-2)

$$
O_a = O_{pos} + O_{rot} = m_v.a + \frac{J.a}{r^2} = \left(1 + \frac{J}{m_v.r^2}\right)m_v.a = \theta.m_v.a
$$
 (30)

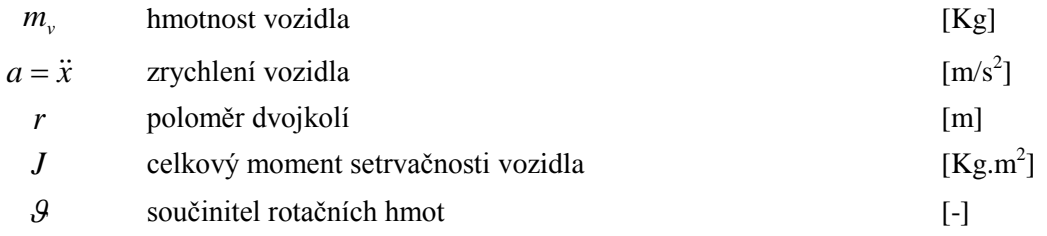

Součinitelem rotačních hmot  $\mathcal{G}$  se dá vyjádřit jako člen v závorce ve vztahu [\(30\)](#page-25-2) tedy rovnicí [\(31\),](#page-25-3) kterou můžeme vyjádřit jako vztah mezi hmotností vozidla *mv* a hmotností rotačních částí *mr* . Součinitel rotačních hmot  $\mathcal{G}$  je hodnota, která se pro jednotlivá vozidla dá určit výpočtem, pro skupiny vozidel se určuje hodnota empiricky.

$$
\mathcal{G} = 1 + \frac{J}{m_v \cdot r^2} \quad \mathcal{G} = \frac{m_v + m_r}{m_v} \tag{31}
$$

Kde hmotnost rotačních součástí má tvar [\(32\).](#page-25-4)

<span id="page-25-5"></span><span id="page-25-4"></span><span id="page-25-3"></span>
$$
m_r = J \frac{1}{r_k^2} \tag{32}
$$

Hmotnost rotačních součástí je vytvořena z přepočtu momentu setrvačnosti rotujících hmot. Tento moment lze dále vyjádřit jako součet momentu setrvačnosti motoru a zbylých momentu setrvačnosti rotujících hmot. Pro výpočet je potřeba znát moment setrvačnosti motoru  $J_m$  a převodovou konstantu *I*. *r* , jak je v rovnici [\(331\).](#page-25-5)

$$
O_a = \mathcal{G}.m_v.a = \left(1 + \frac{J}{m_v.r^2}\right)m_v.a = \left(J_m + \mathcal{G}.m_v\left(\frac{r}{I.\eta}\right)^2\right)\frac{d\omega}{dt}
$$
(331)

Empirické hodnoty součinitele rotujících hmot  $\mathcal{G}$  jsou zobrazeny v následující tabulce [\(Tabulka 4\)](#page-26-1).

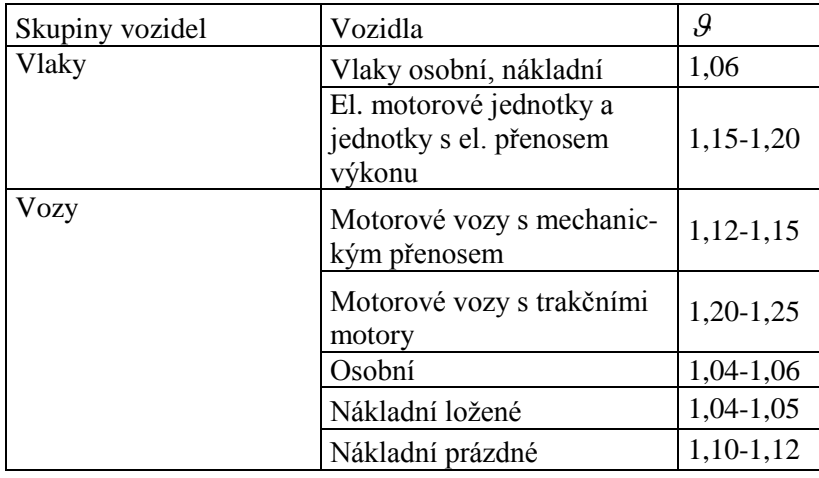

<span id="page-26-1"></span>Tabulka 4: Empirické hodnoty součinitele rotujících hmot, zdroj [\[6\]](#page-49-5)

V případě tramvajových vozu uvažuji součinitel rotujících hmot mezi hodnotami pro elektrické motorové jednotky a jednotky s elektrickým přenosem výkonu a mezi motorovými vozy s trakčními motory. Rozsah součinitele rotujících hmot je mezi hodnotami 1,15-1,25. Pro výpočty uvažuji hodnotu součinitele rotujících hmot 1,20.

#### <span id="page-26-0"></span>**3.3. Rovnice pohybu kolejových vozidel**

Definice základní rovnice pohybu vozidla vychází z rovnováhy sil působící na vozidlo [\(Obrázek 4\)](#page-19-1). Rovnice [\(34\)](#page-26-2) pohybu kolejových vozidel vznikne dosazením jednotlivých odporových sil do obecné rovnice [\(35\).](#page-26-3) Jako uvažované odporové síly byly použity odpor valení *Ov* , odpor způsobený sklonem vozovky *Os* , vzdušný neboli aerodynamický odpor vozidla *Ovz* a odpor zrychlení *Oa* . Proti odporovým silám působí tažná síla motoru *Ft* , která vychází z točivého momentu motoru jednotlivých kol.

<span id="page-26-3"></span><span id="page-26-2"></span>
$$
F_t = O_v + O_s + O_{vz} + O_a \tag{34}
$$

$$
\frac{\sum_{i=0}^{n} M_{ti}}{r} = G \cdot \cos(\alpha) \cdot \frac{\xi}{r} + G \cdot \sin(\arctg(\frac{\Delta h}{\Delta l})) + \frac{1}{2} \cdot C_{x} \cdot S_{x} \cdot \rho \cdot v^{2} + \vartheta \cdot m_{v} \cdot a
$$
\n(35)

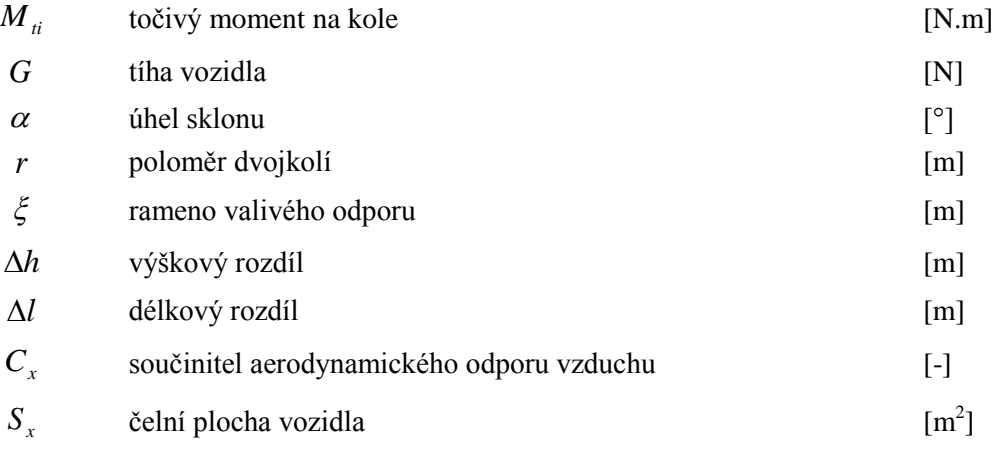

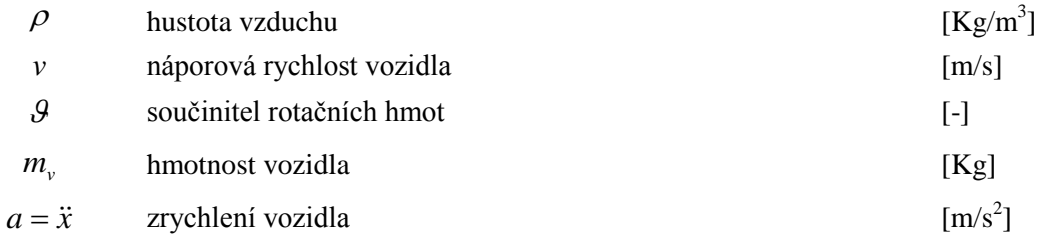

Z rovnice bylo vyjádřeno zrychlení, které nám dále poslouží k porovnání rovnice [\(36\)](#page-27-0) pohybu kolejových vozidel s rovnicí působícího momentu motoru [\(37\).](#page-27-1)

$$
P
$$
\nhustota vztuchu  
\n
$$
V
$$
\nimotrost vycilola  
\n
$$
Q
$$
\nnonicit votzidla  
\n
$$
T
$$
\nhmotnost vozidla  
\n
$$
T
$$
\nhmotnost vozidla  
\n
$$
T
$$
\nhmotost vozidla  
\n
$$
T
$$
\nhmotost vozidla  
\n
$$
T
$$
\nhmotost vozidla  
\n
$$
T
$$
\nhmotost vozidela  
\n
$$
T
$$
\nhmotost vozidela  
\n
$$
T
$$
\nhrotovével s

\novjádteno zrychleni, které nám dále poslouží k porovnání rovnice (36) pohybu  
\n
$$
y
$$
\nových vozide l svvici d  
\n
$$
y = \dot{x} \quad \dot{y} = \ddot{x} = a
$$

\n 
$$
\sum_{i=1}^{n} M_a
$$

\n 
$$
M = J \cdot \frac{d\omega}{dt} + M_z + B \cdot \omega
$$

\n 
$$
M
$$

\n 
$$
T
$$
\n 
$$
T
$$

\n 
$$
T
$$

\n 
$$
T
$$

\n 
$$
T
$$

\n 
$$
T
$$

\n 
$$
T
$$

\n 
$$
T
$$

\n 
$$
T
$$

\n 
$$
T
$$

\n 
$$
T
$$

\n 
$$
T
$$

\n 
$$
T
$$

\n 
$$
T
$$

\n 
$$
T
$$

\n 
$$
T
$$

\n 
$$
T
$$

\n 
$$
T
$$

\n 
$$
T
$$

\n 
$$
T
$$

\n 
$$
T
$$

\n 
$$
T
$$

\n

<span id="page-27-1"></span><span id="page-27-0"></span>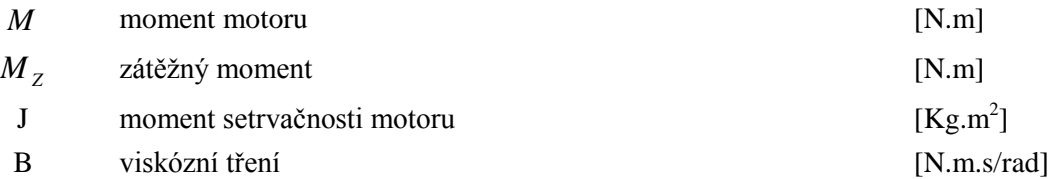

Po dosazení do rovnice [\(36\)](#page-27-0) vztahy [\(15\)](#page-20-3) a [\(16\)](#page-21-2) za posuvné zrychlení vozidla a za posuvnou rychlost, můžeme jednotlivé prvky rovnice [\(36\)](#page-27-0) porovnat s prvky rovnice [\(37\).](#page-27-1) Výsledná rovnice popisuje působení externích sil přes převodové ústrojí na hřídel motoru [\(38\).](#page-27-2)

<span id="page-27-2"></span>
$$
\mathcal{G}m_{v} \cdot \frac{r}{I.\eta} \cdot \frac{d\omega}{dt} = \frac{\sum_{i=0}^{n} M_{ii} I.\eta}{r} - G.\cos(\alpha) \cdot \frac{\xi}{r} - G.\sin(\arctg(\frac{\Delta h}{\Delta l})) - \frac{1}{2} C_{x} S_{x} \cdot \rho \left(\frac{\omega r}{I.\eta}\right)^{2} \tag{38}
$$

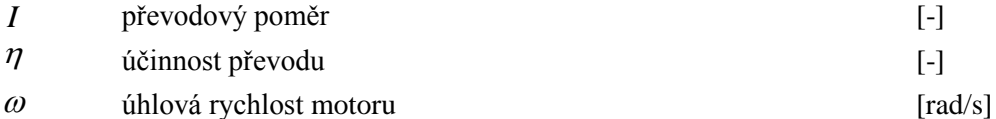

<span id="page-27-3"></span>Úprava rovnice [\(39\)](#page-27-3) na rovnici, ze které se dají porovnat jednotlivé prvky s rovnicí [\(37\)](#page-27-1) teh-

dy, když odstraněním převod *I* a celou rovnici vydělíme členem  $I.\eta$  $\frac{r}{\cdot}$ .

$$
\left(J_m + \mathcal{G}m_v \left(\frac{r}{I.\eta}\right)^2\right) \frac{d\omega}{dt} = \sum_{i=0}^n M_{ti} + \frac{\left(-G\cdot\cos(\alpha)\cdot\frac{\xi}{r} - G\cdot\sin(\arctg(\frac{h}{l})) - \frac{1}{2}\cdot C_x \cdot S_x \cdot \rho\left(\frac{\omega r}{I.\eta}\right)^2\right) r}{I.\eta}
$$
(39)

Po stávajících úpravách se k působícím setrvačným hmotám musí přičíst i samotná setrvačnost motoru *m J* a poté můžeme jednotlivé prvky ( *M* , *J* , *M <sup>z</sup>* ) porovnat s rovnicí působícího momentu motoru ve tvaru [\(40\).](#page-28-1)

$$
J.\frac{d\omega}{dt} = \sum_{i=0}^{n} M_{ii} - \frac{M_Z}{I.\eta} - B.\omega
$$
 (40)

Celkový moment motoru je součtem všech působících momentů motorů, v mém případě je tramvaj vybavena dvěma sérioparalelními zapojeními, které čítá čtyři motor[y.\(41\)](#page-28-2)

<span id="page-28-2"></span><span id="page-28-1"></span>
$$
\sum_{i=0}^{n} M_{ii} = M_1 + M_2 + M_3 + M_4 \tag{41}
$$

 $\sum_{i=0}^n$ *Mti*  $\mathbf{0}$  $M_{ii}$  Celkový moment motoru [N.m]

 $M_{1-4}$ zátěžné momenty dvojkolí tramvaje [N.m]

Moment setrvačnosti je přepočten na rovnici [\(42\).](#page-28-3)

<span id="page-28-4"></span><span id="page-28-3"></span>
$$
J = J_m + \mathcal{G} \cdot m_v \left(\frac{r}{I \cdot \eta}\right)^2 \tag{42}
$$

Moment zátěže je přepočten na rovnici [\(43\).](#page-28-4)

$$
M_Z = \left(-G.\cos(\alpha) \cdot \frac{\xi}{r} - G.\sin(arctg(\frac{\Delta h}{\Delta l})) - \frac{1}{2} \cdot C_x \cdot S_x \cdot \rho \left(\frac{\omega r}{I \cdot \eta}\right)^2\right) r \tag{43}
$$

#### <span id="page-28-0"></span>**3.4. Simulační model odporových sil**

*i*

Simulační model byl vytvořen pomocí toolboxu SIMULINK, který je součástí programu MATLAB. Simulační model má za cíl určit velikost působících odporových sil na tramvaj. Působení odporových sil na tramvaji je rozděleno na působení sil na jednotlivé nápravy tramvaje. V mém simulačním schématu uvažuji simulaci pro jednu nápravu jednoho podvozku. Tomu odpovídají jednotlivá zesílení (Gain), která jsou zobrazena na následujícím obrázku [\(Obrázek 8\)](#page-29-0). Působící hmotnost je uvažována při prázdné tramvaji, to činí 16 000Kg a gravitační zrychlení  $g = 9,81 m.s^{-2}$ . V simulační modelu odporových sil užívám bloku Repeating Sequence, který slouží k převzorkování naměřených nebo simulovaných hodnot podle potřeby simulace. V tomto případě potřebuji tohoto využít pro simulaci úhlu vozovky, který je použit ve funkci pro odpor sklonem a odpor valivého tření. Odpor zrychlení byl z předešlého textu uvažován z empirické hodnoty součinitele rotujících hmot o hodnotě 1,20. Jelikož se jedná o sílu, která působí vždy proti pohybu zrychlení je experimentálně určen systém, který vychází ze zesílení o hodnotě 1,2 násobku požadované hodnoty a po odeznění zrychlení dojde k jeho ustálení do původní hodnoty chování systému. Systému odpovídá rovnice [\(44\).](#page-28-5)

<span id="page-28-5"></span>
$$
F_{ZR} = \frac{-s}{0,8s+2} \tag{44}
$$

Systém odpovídá filtrované derivační složce, která reaguje na změny signálu. Odpovídající přechodová charakteristika je na obrázku [\(Obrázek 9\)](#page-29-1). Tato odezva systému je použita na zrychlení systému a je přičtena jako moment, který působí přes kola a převodové ústrojí na motor.

Síla odporu vzduchu vychází působící rychlosti, tu získám převodem přes poloměr kola a převodové ustrojí. Parametry použité pro výpočet odporových sil jsou zobrazeny v tabulce [\(Tabulka 5\)](#page-29-2).

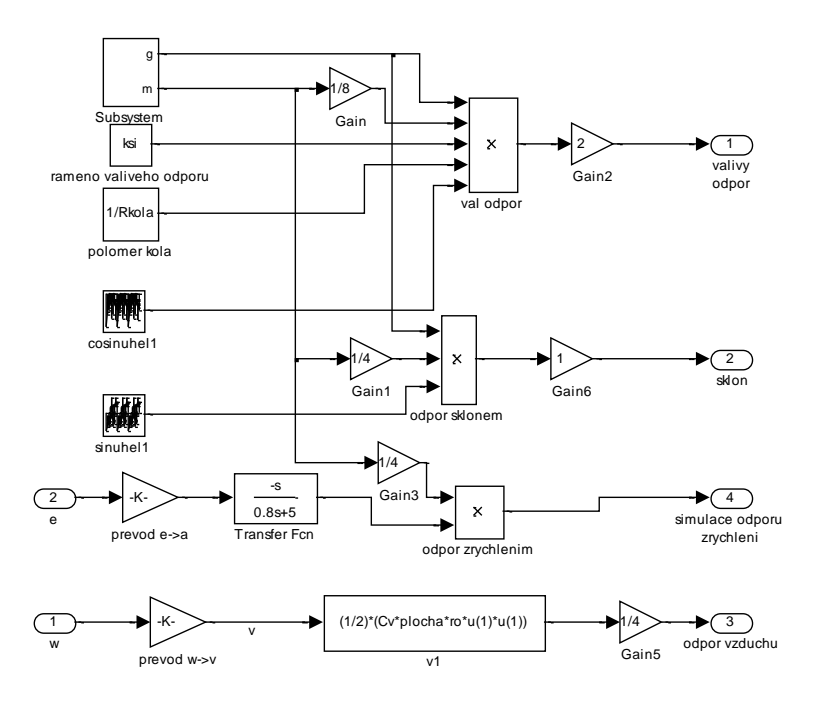

Obrázek 8: Simulační schéma odporových sil

<span id="page-29-0"></span>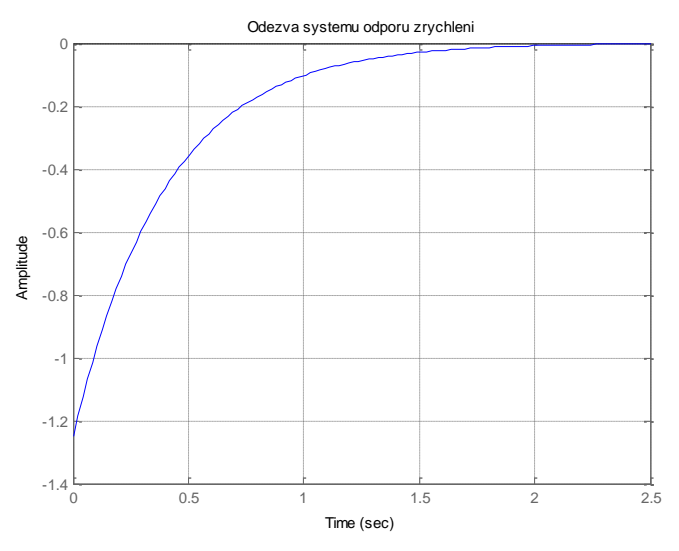

Obrázek 9: Odezva systému odporu zrychlení

<span id="page-29-2"></span><span id="page-29-1"></span>Tabulka 5: Parametry odporových sil

| Parametr                                  | Velikost                |  |
|-------------------------------------------|-------------------------|--|
| Hmotnost vozidla m                        | 16000 Kg                |  |
| Gravitační zrychlení g                    | $9,81 \text{ m.s}^{-2}$ |  |
| Poloměr kola r                            | $0,35 \; \rm{m}$        |  |
| Rameno valivého odporu $\xi$              | $1,575.10^{4}$ m        |  |
| Součinitel odporu vzduchu C <sub>v</sub>  | 0,6                     |  |
| Čelní plocha vozidla S                    | $7.5 \text{ m}^2$       |  |
| Hustota vzduchu při $10^{\circ}$ C $\rho$ | 1,2472 $Kg.m^{-3}$      |  |

Velikost působících odporových sil na pohybující vozidlo lze částečně odhadnout dosazením parametrů z tabulky do vztahů. Dále byly odporové síly zatíženy rampovou silou po dobu 50 sekund o rychlosti stoupání 1. Ze simulace je tedy složka valivého tření pro většinu rychlostí tramvaje nejmenší odporovou silou, jak je vidět z obrázku [\(Obrázek 10\)](#page-30-1). Odpor vzduchu je závislý na rychlosti. Ze spodní závislosti je vidět že samotné valivé tření je od působení odporu vzduchu zanedbatelné.

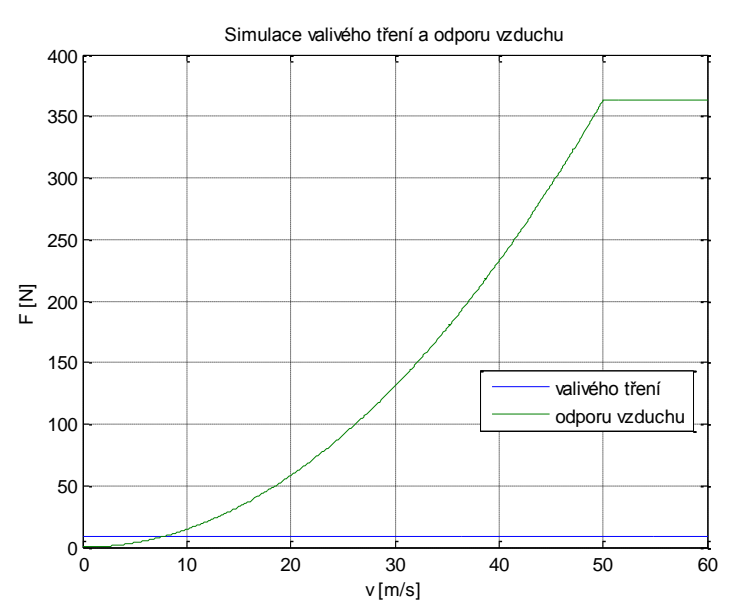

Obrázek 10: Simulace valivého tření a odporu vzduchu

<span id="page-30-1"></span>Největší vliv působení jako zátěžová síla je odpor způsobený sklonem vozovky. Na následujícím obrázku [\(Obrázek 11\)](#page-30-2) je simulována působící síla v závislosti na sklonu vozovky.

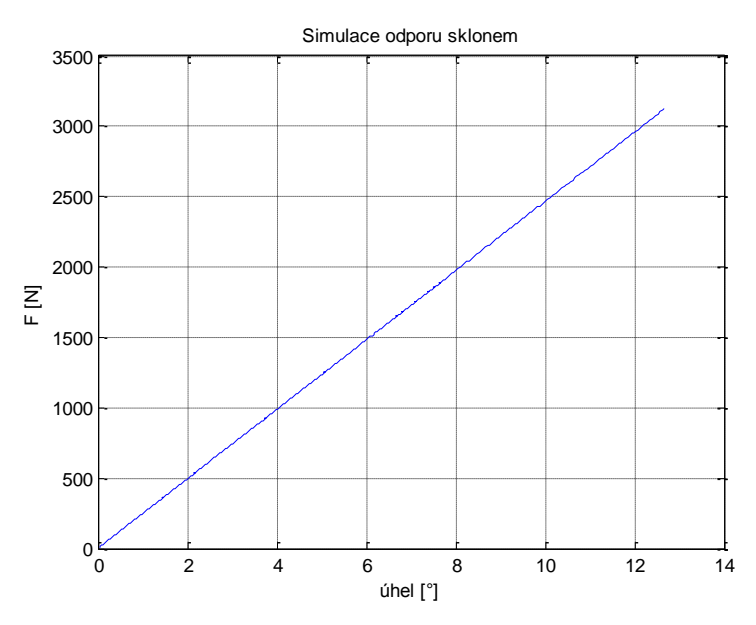

Obrázek 11: Simulace odporu sklonem

#### <span id="page-30-2"></span><span id="page-30-0"></span>**3.5. Simulační schéma pohybové rovnice kolejového vozidla**

Pro vytvoření simulačního schématu je potřeba spojit simulační schéma motoru a simulační schéma odporových sil. Odporové síly jsou počítány jako okolní vlivy působící jako síla na dvojkolí tramvaje. Tuto sílu musíme převést na zátěžný moment motoru. Lze ji vyjádřit z rovnic [\(39\)](#page-27-3) a [\(40\)](#page-28-1) jako rovnici [\(45\).](#page-31-1)

<span id="page-31-1"></span>
$$
F = \frac{r}{I.\eta} \tag{45}
$$

Odpor setrvačných sil je zde určen jako neurčitost na zrychlení vozidla. Neurčitost je započítávána jako působící síla na kolo proti pohybu otáčení. Musí být převedena přes kolo a převodové ústrojí na motor. Tato neurčitost změní odezvu systému ve změnách zrychlení, kdy dodaný systém se chová jako filtrovaná derivace. Prodlouží se tedy dynamika systému, ale zároveň je zachováno původní zesílení systému a i stabilita systému.

Stabilita systému stejnosměrného motoru se sériovým buzením je podmíněna velikostí zátěžného momentu. Jelikož se tento motor nesmí provozovat v odlehčeném modu, tedy bez zatížení, protože by došlo vlivem setrvačných sil k destrukci motoru. V simulaci nastává ten samí problém ale jeho odstranění je poněkud složitější. Aby v simulaci došlo k roztočení, musí být zatížen, ale vlivem odporu zrychlení je naakumulovaná setrvačnost větší než zbývající odporové síly. Tento problém je odstraněn tak, že motor musí být trvale zatížen externím momentem. [\(Obrázek 12\)](#page-31-0)

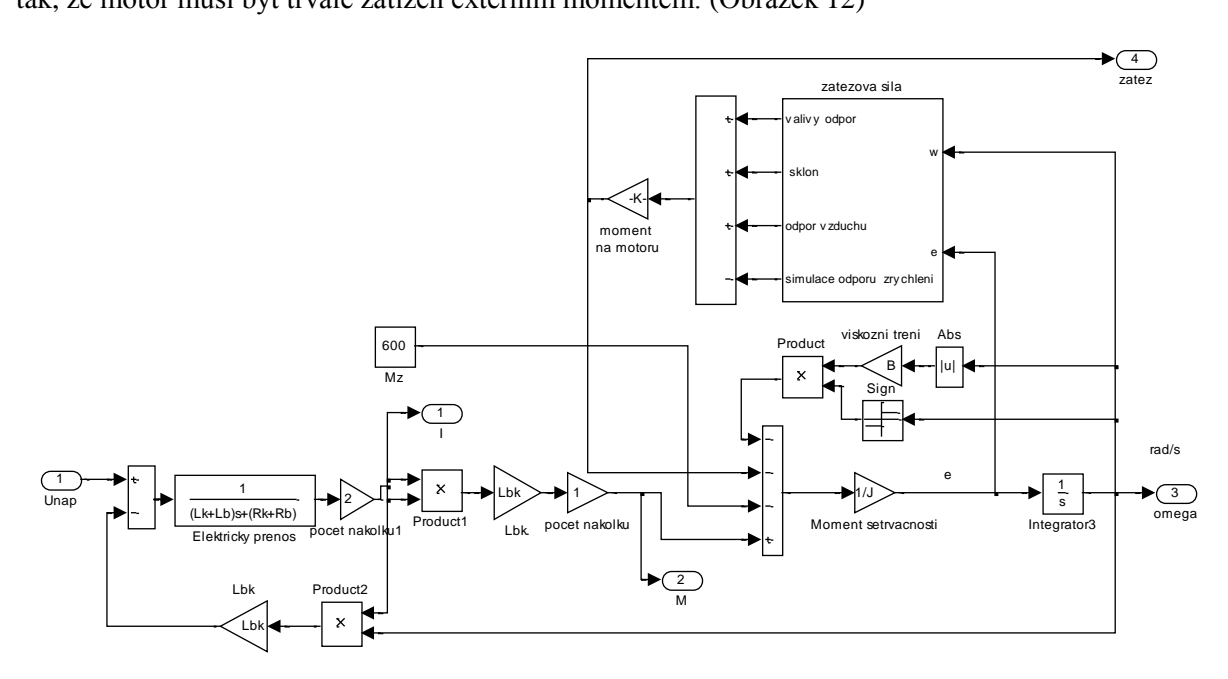

<span id="page-31-0"></span>Obrázek 12: Simulační schéma pohybové rovnice kolejového vozidla

## **4. Řízení soustavy motoru**

<span id="page-32-0"></span>Pro řízení soustavy motoru byla použita kaskádní regulace. Tato regulace je vhodná pro řízení systémů, které lze rozdělit do regulací jednotlivých na sobě závislých smyček, u kterých se předpokládají poruchové vlivy. Charakteristická struktura regulace je na obrázku [\(Obrázek 13\)](#page-32-2). Struktura kaskádní regulace je tvořena vnější a dvěma vnitřními regulačními smyčkami nebo jenom dvěma vnitřními regulačními smyčkami, pokud se jedná o regulaci polohy nebo regulaci rychlosti točení motoru. Nejvnitřnější smyčka je proudová smyčka. Proudová smyčka je na obrázku ( [Obrázek 13\)](#page-32-2) vyobrazena jako sumátor se zpětnou vazbou 1 *y* , proudový regulátor typu PI, přenos 1, a porucha 1 s náležícím sumátorem. Další smyčkou je smyčka otáčková, která má v sobě vnořenou proudovou smyčku plus otáčkový regulátor přenos 2, poruchu 2 a celé je to uzavřené zpětnou vazbou od  $y_2$  a tato

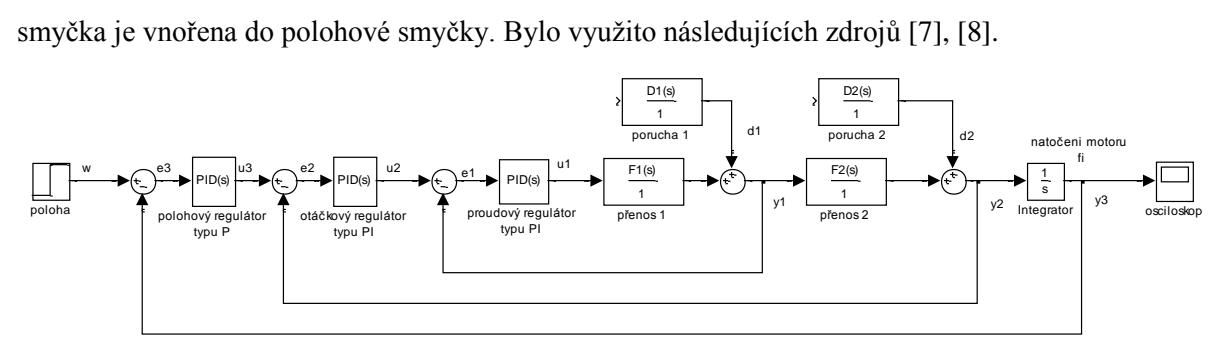

Obrázek 13: Struktura kaskádní regulace motoru

<span id="page-32-2"></span>Výhody kaskádní regulace jsou odstranění neměřené poruchy vevnitř modelu dříve, aniž by to ovlivnilo další vrstvu regulace, například dojde li k poruše na proudové smyčce, proudový regulátor touto poruchu odstraní dříve, aniž by porucha ovlivnila otáčkovou smyčku. Tímto způsobem se odstraní i chyba působící na otáčkové smyčce.

Kaskádní regulace je zde použita pro simulaci řízení řidiče tramvaje. Řízení motorů tramvajové dopravy je prováděno stejnosměrnou stupňovitou odporovou regulací, která je pro linearitu řízení adaptovatelná pro použití kaskádní regulace.

Seřizování regulátorů se provádí od vnitřní proudové smyčky. Proudová smyčka musí být dostatečně rychlá, zpravidla se používají PI nebo PID regulátory. Seřízení je možné provést ručně, tak aby maximální překmit nepřesáhl 20% od ustálené hodnoty regulované veličiny. Po seřízení proudové smyčky seřizujeme otáčkovou smyčku stejným způsobem. Vnější polohová regulace je regulace, které stačí jen P regulátor. Použití P, PI nebo PID regulátoru, záleží na tom, zda potřebujeme odstranit trvalou regulační odchylku *e* , která je regulátorem PI a PID odstraněna.

#### <span id="page-32-1"></span>**4.1. Simulace kaskádního řízení tramvaje**

Pro řízení tramvajového vozu byla použita otáčková kaskádní regulace, která je použita v simulaci na jednotkový skok během, které byli regulátory seřízeny na požadované parametry. Byly použity PID regulátory, vzhledem k tomu, aby bylo řízení co nejoptimálnější. Seřízení regulátoru bylo provedeno pomocí autotuningu, a následně upraveno experimentálním seřízením pro rychlejší odezvu na žádanou hodnotu. Toto nastavení kaskády regulátorů bylo použito v simulaci se vstupním signálem naměřených dat, kde byl testován model tramvaje. Následně byl model tramvaje upravován, aby chování modelu bylo co nejvěrohodnější k chování skutečného systému tramvaje. Na obrázku [\(Obrázek](#page-33-1)  [14\)](#page-33-1) je zobrazeno simulační schéma motoru a kaskádní regulace.

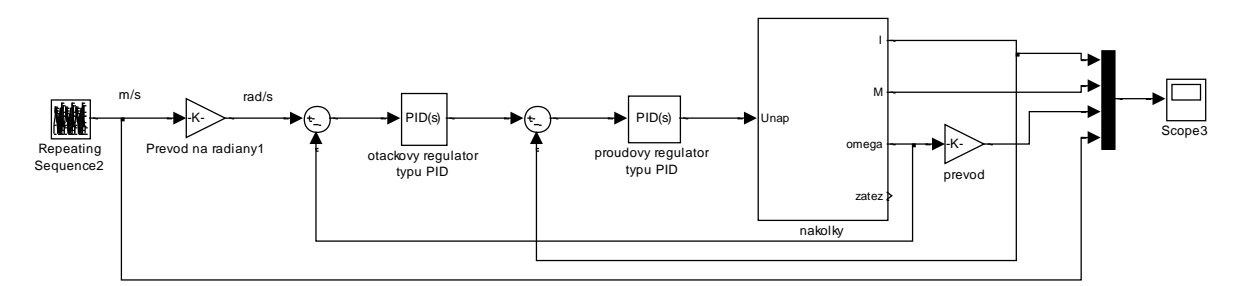

Obrázek 14: Simulační schéma motoru a kaskádní regulace

#### <span id="page-33-1"></span><span id="page-33-0"></span>**4.2. Seřízení proudového regulátoru**

První seřízením z kaskády regulátorů byl proudový regulátor. Tento regulátor je vzhledem k elektrické stránce motoru snadno seřiditelný, je sice závislý na dvou proměnných, a to jsou proud a otáčky motoru, ale jedná se o vnitřní regulaci, která je rychlá. Tím se vliv otáčkové regulace snadno vykompenzuje, ale během řízení dochází ke změnám obou veličin, kde přenos proudové vazby se zpětnou vazbou projeví jako nelinearita na přenosu otáčkové vazby. Simulační přenos  $F_1(s)$  systému pro regulaci je [\(46\).](#page-33-3) Přenos závislé proudové smyčky systému na otáčkách je zobrazen v rovnici [\(47\).](#page-33-4)

$$
F_1(s) = \frac{1}{(L_k + L_b).s + (R_k + R_b)}
$$
(46)

<span id="page-33-4"></span><span id="page-33-3"></span>
$$
F_{I} = \frac{I(s)}{U(s)} = \frac{F_{1}(s)}{1 + F_{1}(s) \cdot \omega(s)}
$$
(47)

Pro řízení je použit PID regulátor v paralelním tvaru. [\(48\)](#page-33-5)

<span id="page-33-6"></span><span id="page-33-5"></span>
$$
R_I(s) = r_{0I} + \frac{r_{1I}}{s} + \frac{r_{2I} \cdot s}{N \cdot s + 1}
$$
 (48)

Přenos vnitřní proudové smyčky je v rovnici [\(49\).](#page-33-6)

$$
F_1(s) = \frac{I(s)}{U_2(s)} = \frac{I(s)}{W_1(s)} = \frac{F_1(s) \cdot R_1(s)}{1 + F_1(s) \cdot R_1(s) + F_1(s) \cdot \omega(s)}\tag{49}
$$

Rovnice [\(46\)](#page-33-3) - [\(49\)](#page-33-6) vycházejí ze schématu: [Obrázek 15.](#page-33-2)

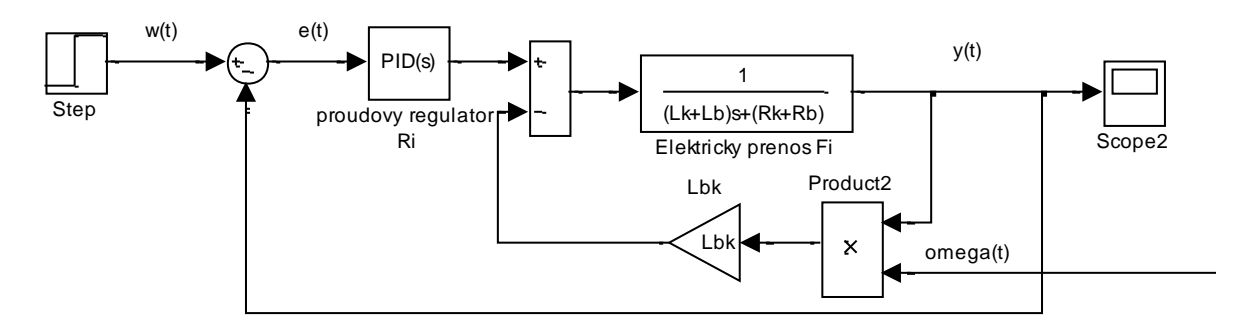

<span id="page-33-2"></span>Obrázek 15: Schéma regulace proudové smyčky

Nastavení regulátoru je zobrazeno ve společné tabulce konstant parametrů regulátorů [\(Tabulka](#page-36-0) 

[6\)](#page-36-0).

Proudová regulace musí být nastavena tak aby odezva systému byla na skok žádané hodnoty rychlá. Během přechodového děje může obsahovat překmit, který musí být malý od 5% až do 20%. Na této regulaci je to výhodné, protože regulovaná veličina se ustálí za krátkou dobu i za působení poruchové veličiny. Proudová smyčka je vybuzena skokovou změnou proudu. V následujícím obrázku je odezva proudu s regulací [\(Obrázek 16\)](#page-34-1).

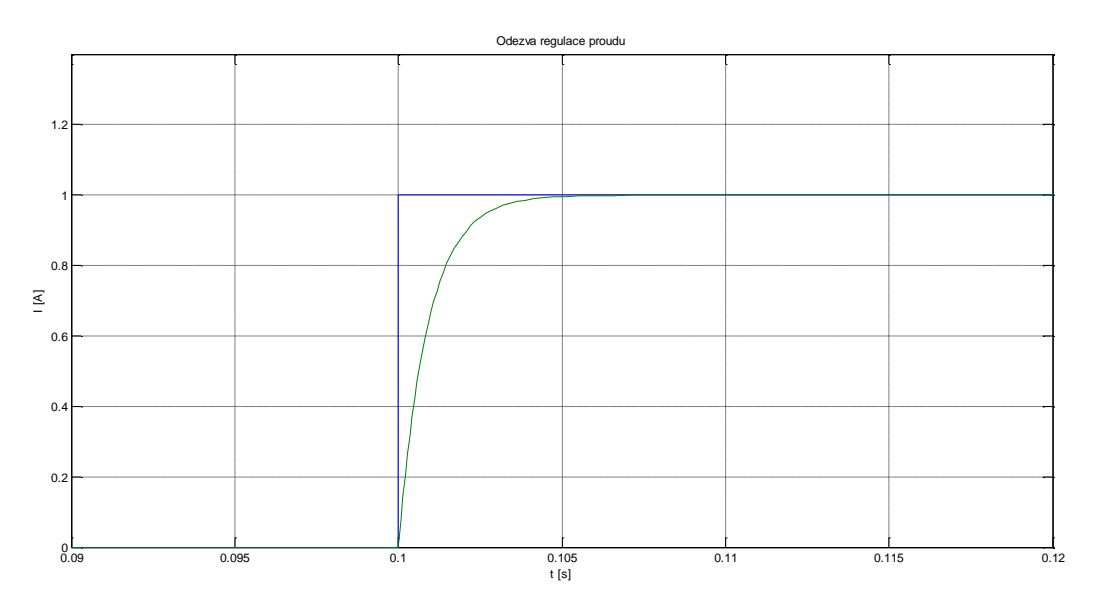

Obrázek 16: Odezva proudové regulace

#### <span id="page-34-1"></span><span id="page-34-0"></span>**4.3. Seřízení otáčkového regulátoru**

Druhý regulátor v pořadí je otáčkový regulátor. Tento regulátor reguluje podle zjednodušeného schématu kolejového vozidla podle obrázku [\(Obrázek 17\)](#page-34-2). Zjednodušení předpokládáme vypuštěním zátěžných momentu. Tento regulátor je zasažen taktéž proudovou regulací, kde výstupní moment je závislí na kvadrátu proudu, tedy je zde zakomponována nelinearita.

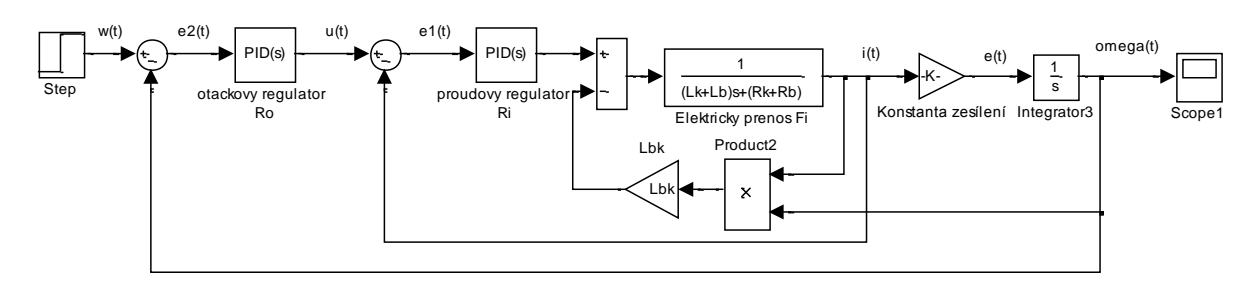

Obrázek 17: Schéma regulace otáčkové smyčky

<span id="page-34-2"></span>Otáčková regulace je ohledně řízení nastavena opatrněji. Byl použit PID regulátor s filtrovanou derivací. Nastavení konstant regulátoru bylo nastaveno pomocí autotuningu a dále upraveno ručně. V tabulce [\(Tabulka 6\)](#page-36-0) je nastavení regulátoru. Odezva otáčkové regulace systému je zobrazena na obrázku [\(Obrázek 18\)](#page-35-0). Tvar prvního ustálení je způsoben realizovatelností samotné regulace, kde pro spuštění musí být přítomna zátěžová síla, proto je první část charakteristiky ustálení zátěžného momentu a poté

je vygenerován skok rychlosti. Vlivem nelinearit systému dojde u regulace k překmitu signálu, ale po odeznění přechodového děje se ustálí na regulované hodnotě.

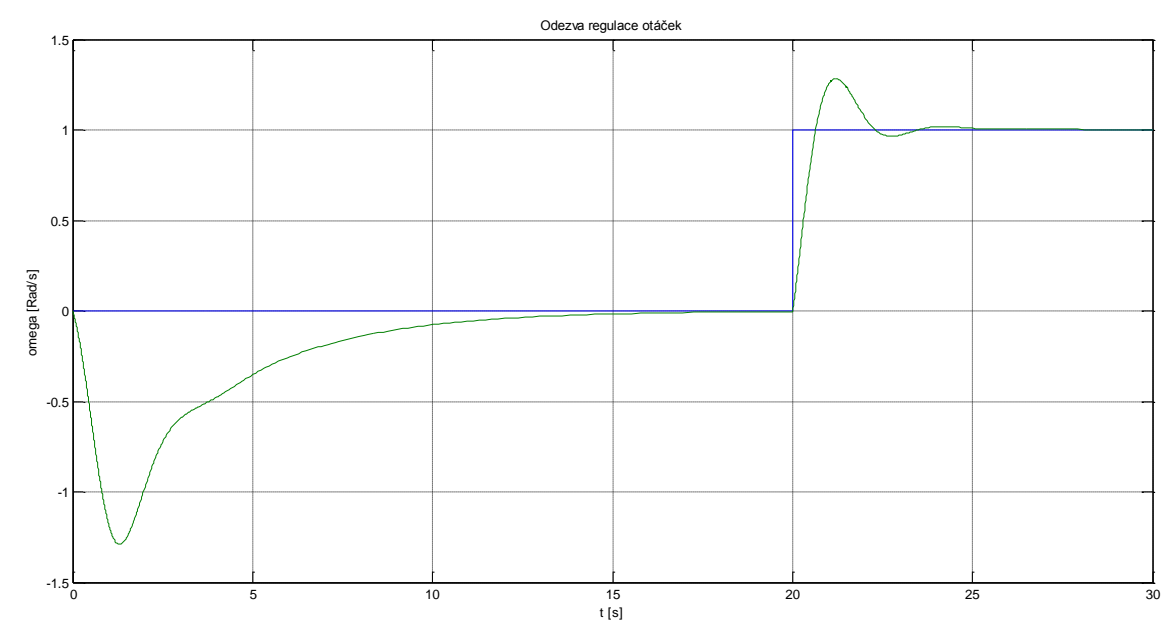

Obrázek 18: Odezva regulace otáček

<span id="page-35-0"></span>Na [Obrázek 19](#page-35-1) je odezva působícího proudu při otáčkové regulaci. Zde je vidět velikost nelinearity, která je vyvolaná systémem pro řízení otáček. Proudová regulace je přesná a kopíruje žádanou hodnotu vyvolanou otáčkovou regulací.

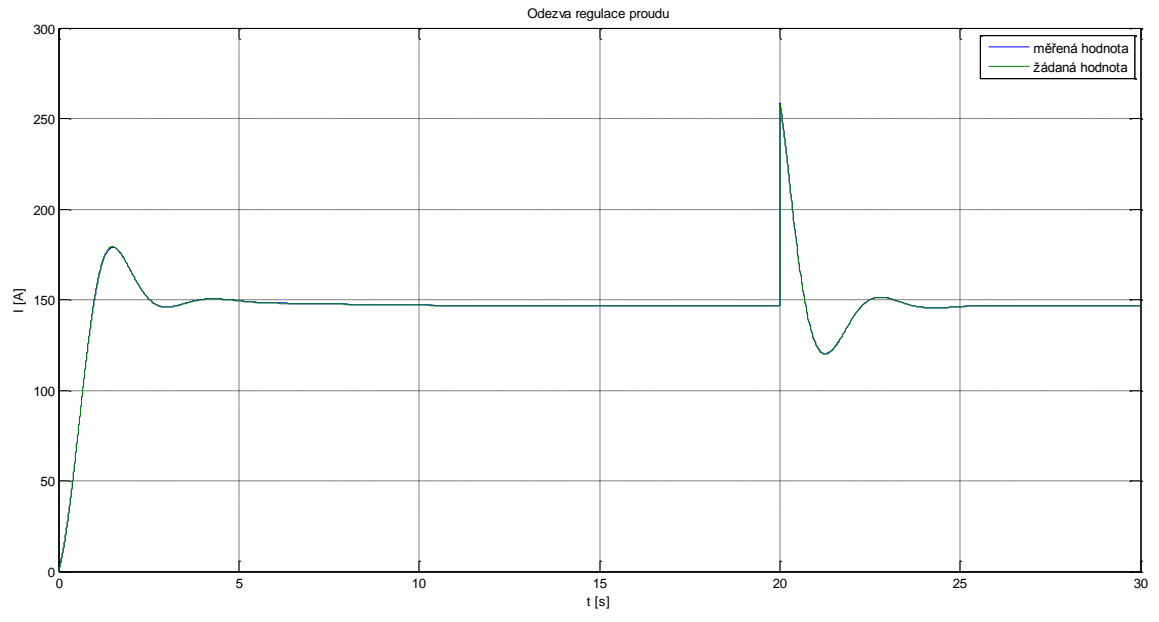

<span id="page-35-1"></span>Obrázek 19: Odezva regulace proudu při otáčkové regulaci

<span id="page-36-0"></span>Tabulka 6: Konstanty parametrů regulátorů

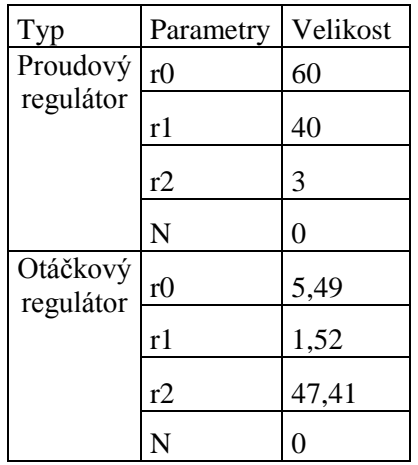

#### <span id="page-37-0"></span>**5. Rozšíření modelu na tramvajový vůz**

Model tramvajového vozu byl doposavad vytvořen jako zjednodušený model.

Této model zatím simuluje řízení motoru s působícími odporovými silami, které jsou přepočítány na jeden motor s působením na jedno dvojkolí. Proto se musí model elektrického pohonu vozidla rozšířit o další působící síly. Prvními silami jsou tažné síly, které jak již bylo řečeno je součet sil působící na kola nebo působení točivých momentů motoru na ně působících. Jak je popsáno v rovnici [\(41\).](#page-28-2) Celkem na model tramvajového vozu působí čtyři motory tedy čtyři síly. Jelikož jsou zapojeny dva motory do série, a k nim jsou připojeny paralelně další dva motory do série, je simulace rozdělena na dvě stejné části, kde každá část simuluje jeden podvozek. Tomu se musí náležitě upravit simulační schéma kde působící moment je součtem dvou momentů při protékajícím stejném proudu ale při dvojnásobném napětí. Z hlediska rovnice [\(6\)](#page-16-2) je moment přímo úměrný působícího proudu, a jelikož se jedná z hlediska [\(Obrázek 2\)](#page-17-1) o zapojení motorů do série lze jej vynásobit dvěma. Dalšími silami jsou odporové síly. Budu li uvažovat tramvaj jako soustavu hmotných bodu ve dvourozměrném souřadném systému, tak poté uvažuji tramvaj jako dva hmotné body. Počet hmotných bodů uvažuji dle počtu nákolků, které jsou taktéž dva. Tyto hmotné body mají stejné vlastnosti jako je stejná poloha, rychlost, zrychlení, působící síly z toho plyne, že hmotný bod má hmotnost o velikosti hmotnosti poloviny tramvajového vozu. Působící odporová síla vzduchu se rovněž rozdělí mezi tyto dva hmotné body.

Tento simulační model je nyní připraven k testování a je možné ho podrobit zkouškám, jako jsou simulace drah a rychlosti tramvaje ze skutečného provozu. Podrobit jej zátěži, která odpovídá profilu trati. Tedy odporové síly vycházející ze sklonu vozovky, rozdílných hmotností vozu během jízd mezi zastávkami a také pokles napětí v trolejové síti způsobený ztrátami ve vedení.

#### <span id="page-37-1"></span>**5.1. Simulace trati dle dostupných měřených dat**

Měření dostupných dat probíhalo na tramvaji městské hromadné dopravy v Liberci. Měření probíhalo na tramvajové trati Lidové Sady - Horní Hanychov. Na trati byla měřena data pomocí GPS modulu. Byly měřeny tyto veličiny nadmořská výška, zeměpisná šířka se zeměpisnou délkou, čas, rychlost pohybu. Dále bylo provedeno měření elektrických veličin na troleji, měření procházejícího proudu a napětí na troleji. Data byla měřena dlouhý časový úsek během, kterého tramvaj projela okruh trati Lidové Sady - Horní Hanychov několikrát. [\(Obrázek 20\)](#page-38-0)

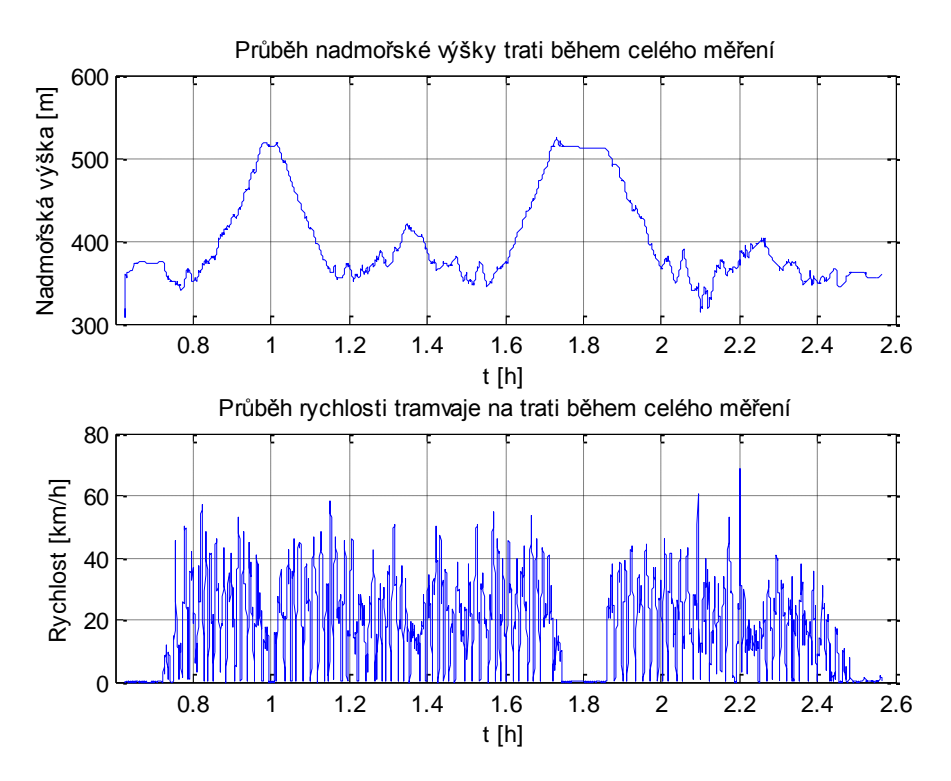

Obrázek 20: Naměřený průběh nadmořské výšky a rychlosti

<span id="page-38-0"></span>Pro mé simulace byla data zkrácena na projetí jen jednoho okruhu s koncem v počátečním bodě. [\(Obrázek 21\)](#page-38-1). Tato zkrácená data byla upravena vložením zastávek trvající 20 sekund a dále byla použita jako vstupní signál pro simulační schéma z obrázku [\(Obrázek 14\)](#page-33-1).

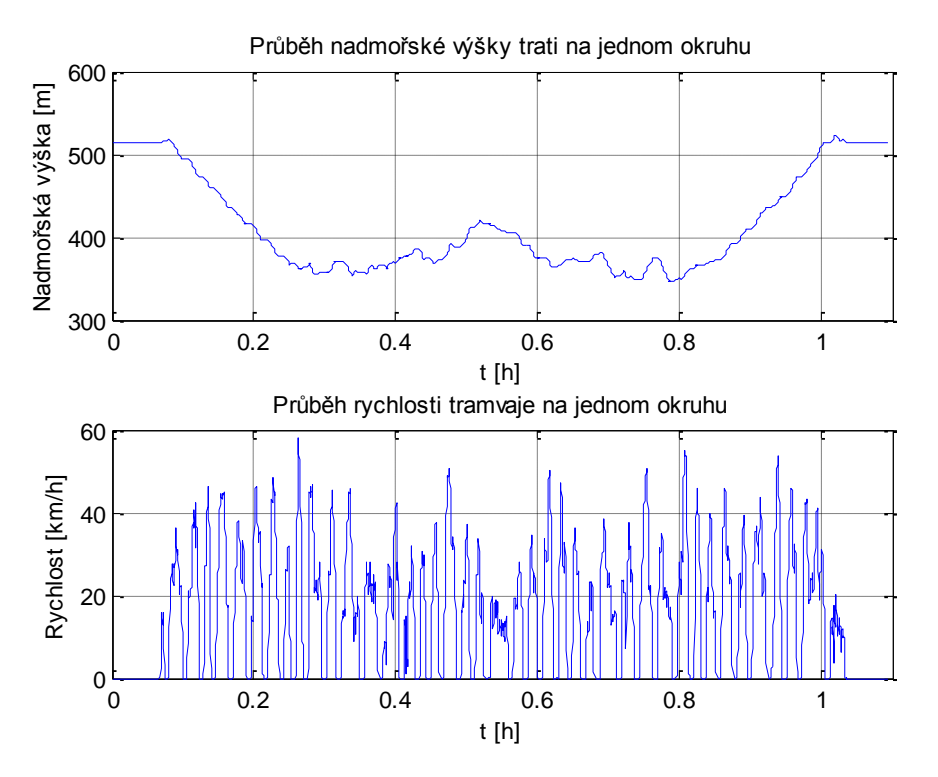

<span id="page-38-1"></span>Obrázek 21: Zkrácený průběh nadmořské výšky a rychlosti

Pro simulaci bylo potřeba vytvořit zátěžný moment, který, jak je vidno z rovnice [\(43\),](#page-28-4) je závislí na sklonu vozovky. Tento sklon byl z počátku dopočítán z naměřených dat podle rovnic[e\(23\),](#page-24-2) ale vlivem ostrých hran způsobených měřením a také způsobený zaokrouhlovací chybou výpočtu jsou data sklonu příliš zašuměná, jak je vidět na obrázku [\(Obrázek 22\)](#page-39-0). Úhel z naměřených dat byl dělícím procesem velmi zašuměn a tím se stal nepoužitelným k simulaci i přes snahu tento signál odfiltrovat od nekonečných zákmitů. Tento postup nebyl také vhodný pro plynulost přechodů mezi jednotlivými body vypočteného sklonu. Naměřená data jsem tedy vyměnil za data vyčtená z map ze serveru [www.mapy.cz.](http://www.mapy.cz/) Po provedení výpočtu a filtraci signálu jsem získal nový signál, který mnohem lépe vystihuje úhel sklonu vozovky jak je vidět na obrázku [\(Obrázek 22\)](#page-39-0). Tato data jsou připravena pro simulaci se zkráceným průběhem na jeden okruh.

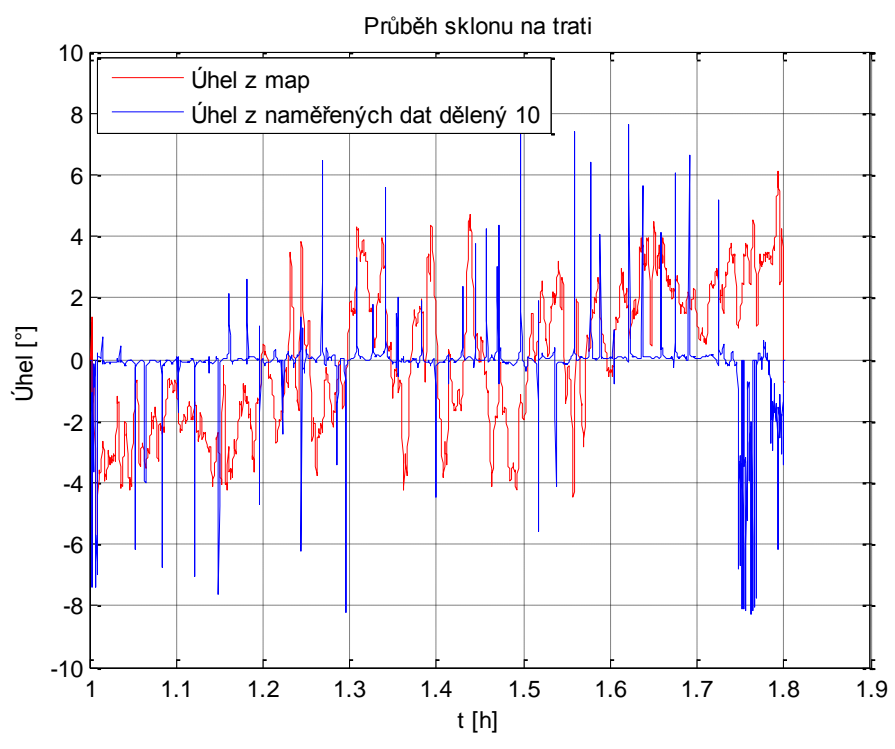

Obrázek 22: Porovnání průběhů sklonu vozovky

<span id="page-39-0"></span>Působení sily je do značné míry ovlivněno hmotností, kterou váží samotná tramvaj. Vzhledem k převozu pasažéru se hmotnost mění vždy při zastavení v zastávce. Pro toto rozdělení hmotnosti se pohybuje mezi hodnoty prázdné tramvaje, což je 16000Kg a maximální hmotností 27500Kg. Působení hmoty je tedy rozděleno v tomto měřítku. Pro simulaci je využito náhodně rozdělení hmotnosti v předešlém intervalu, které je srovnáno do řady a změna hmotnosti je vždy provedena v zastávce. V následujícím obrázku [\(Obrázek 23\)](#page-40-0) je zobrazeno možné rozložení hmotnosti.

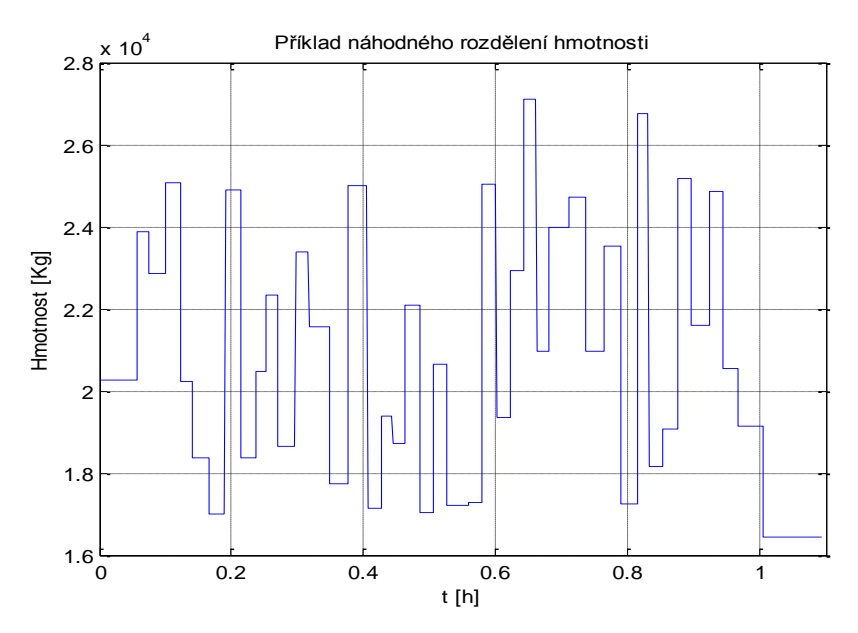

Obrázek 23: Příklad náhodného rozdělení hmotnosti

<span id="page-40-0"></span>Pro zahájení simulace tramvajového vozu vycházíme z rovnice [\(39\).](#page-27-3) Tuto rovnici ovládáme pomocí kaskádní regulace, která je naznačena na obrázku [\(Obrázek 14\)](#page-33-1). Nastavení regulátoru je zobrazeno v tabulce [\(Tabulka 6\)](#page-36-0). Následující simulační průběhy odpovídají působení zdroje rychlosti. Tato rychlost odpovídá zkráceným naměřeným datům z obrázku [\(Obrázek 21\)](#page-38-1). Odezva systému je zobrazena na charakteristikách [\(Obrázek 24,](#page-40-1) [Obrázek 25\)](#page-41-0). Byly změřeny závislosti polohy, rychlosti a zrychlení na čase [\(Obrázek 24\)](#page-40-1), kde rychlost je porovnána s žádanou hodnotou rychlosti. Pro názornější ukázku je proveden výřez dat na obrázku [\(Obrázek 25\)](#page-41-0).

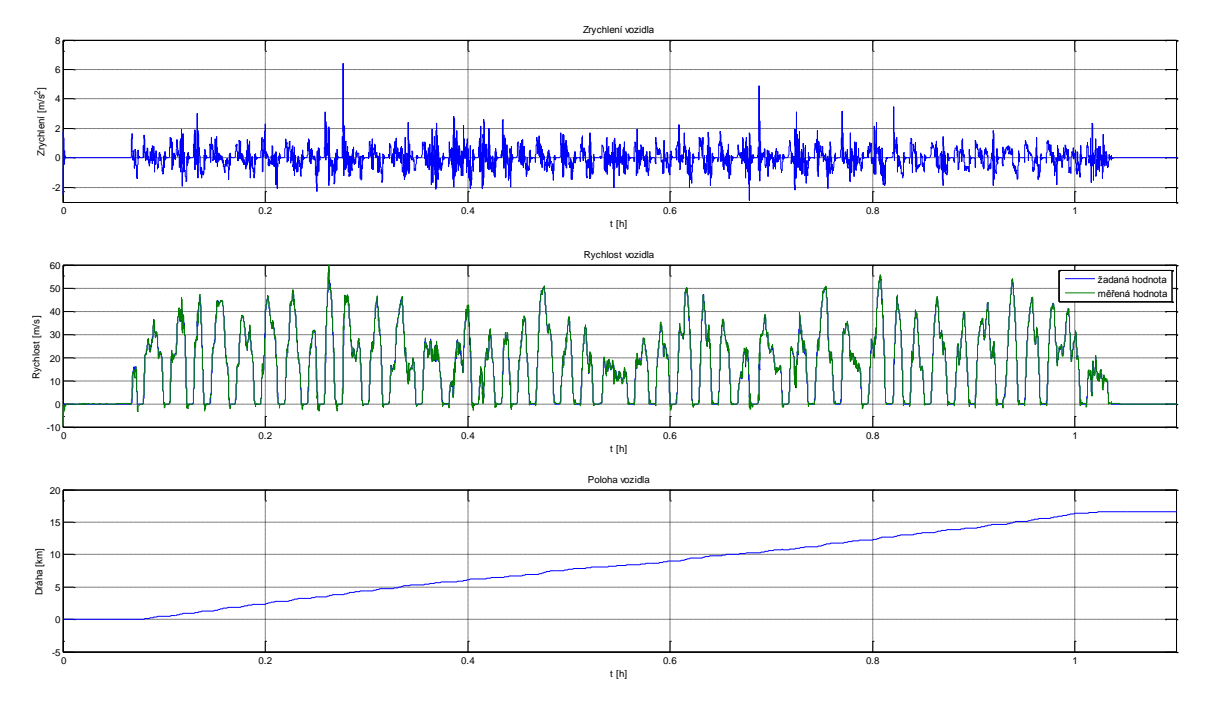

<span id="page-40-1"></span>Obrázek 24: Naměřená charakteristika zrychlení, rychlosti a polohy ze simulace tramvaje

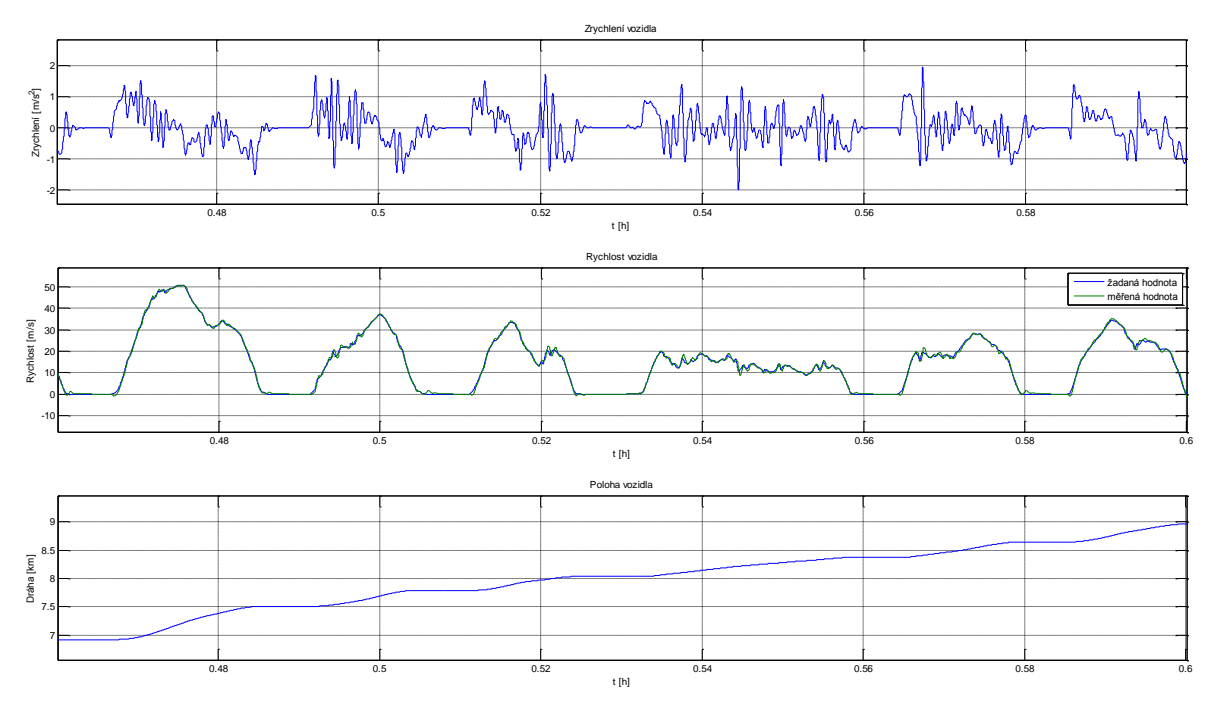

Obrázek 25: Výřez dat ze simulace v čase 0,46-0,60 hodiny

<span id="page-41-0"></span>Z obrázku [\(Obrázek 25\)](#page-41-0) je vidět kvalita regulace systému v časovém úseku 0,46-0,60 hodiny, na kterém je vidět přesun z jedné zastávky do druhé. Z průběhu rychlosti je vidět, že měřená výstupní hodnota je nepatrně zpožděná oproti žádané hodnotě. To je způsobeno vlivem působení odporu zrychlení, které vždy působí proti změně, která jej vyvolala. Není to zcela průkazné ale je vidět, že z posledního klesání rychlosti si hodnoty žádané a měřené rychlosti prohodí úrovně. Následně je k tomu zobrazeno zrychlení, které obsahuje velké množství špiček. To je způsobeno z verifikace systému naměřených dat, která jsou zašuměná.

Během simulace byly zkoumány energetické toky. Bylo změřeno napětí a proud modelu. Tyto charakteristiky jsou na obrázku [\(Obrázek 28\)](#page-43-1). Tyto hodnoty jsou zároveň porovnány s naměřenými daty ze skutečné tramvaje na obrázku [\(Obrázek 26\)](#page-42-0). Zde jsou již vidět veliké odlišnosti. V prvním případě je značný rozdíl v napětí, které není konstantní. To je způsobeno regulací, protože regulovaná proměnná je zde proud. Zato napětí je akční proměnná, která je modifikací regulátoru a regulační odchylky. Regulační odchylka je rozdíl žádané a skutečné měřené hodnoty v simulaci, proto jsou stejnosměrné složky v simulaci regulátorem, tedy integrační složkou, odstraněny. Pro porovnání hodnot napětí simulace a napětí z naměřených dat jsem jako vhodné přiblížení zvolil střední hodnotu napětí simulace. Toto napětí činí hodnotu o velikosti přibližně 450V.

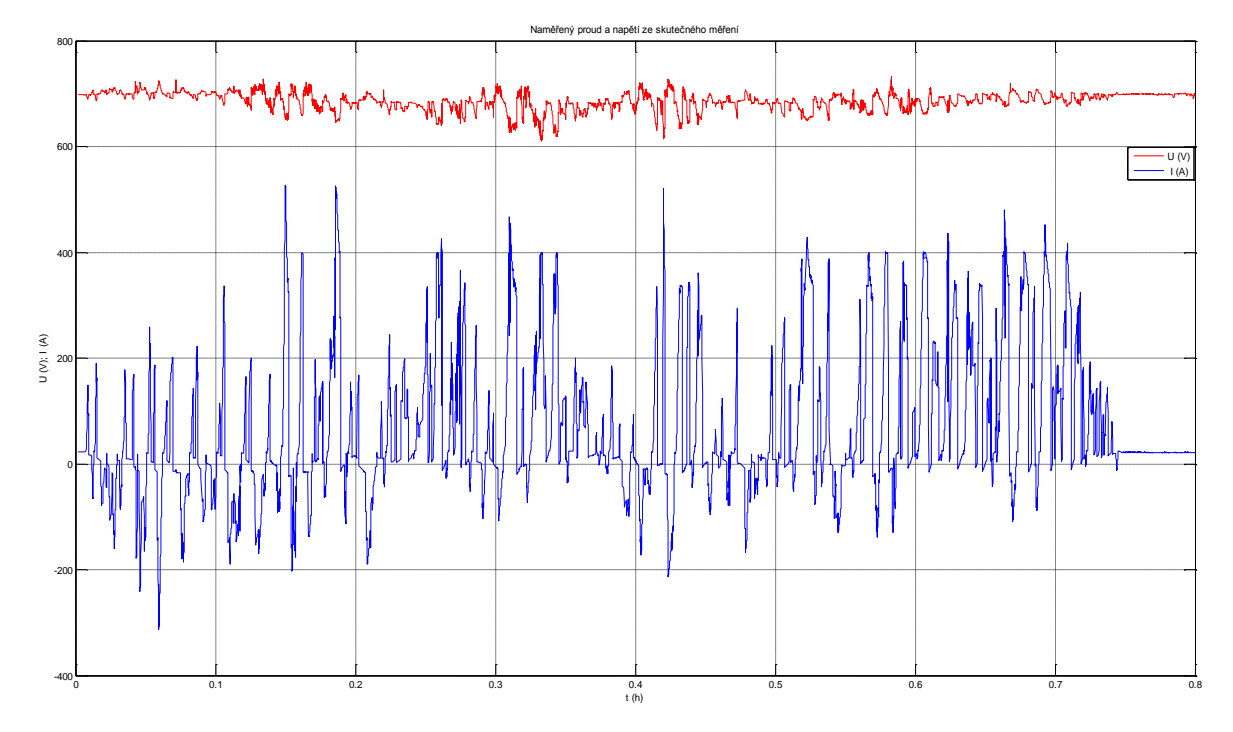

Obrázek 26: Zkrácené naměřené hodnoty proudu a napětí na skutečném stroji

<span id="page-42-0"></span>Pro naměření proudu ze simulace jsem musel udělat s naměřenými daty mnoho úprav, aby získal skutečný protékající proud modelem. Problémy jsou způsobeny samotnou konstrukcí modelu, který je funkční jen tehdy, pokud je motor dostatečně zatížen. Tento moment způsobí po odeznění regulace velmi vysokou ustálenou hodnotu proudu. Pro toto omezení jsem hledal co nejvhodnější nastavení zátěžného momentu tak aby celá simulace konvergovala ke správnému výsledku a nestal se systém nestabilní, a však ustálení proudu bylo stále velmi vysoké. To je vidět z obrázku [\(Obrázek 27\)](#page-43-0), kde je zobrazen působící proud a k němu náležící zátěžný moment motoru. Ze zátěžného momentu je vidět, že velikost momentu razantně nepřesahuje do kladných hodnot. Z toho plyne úprava signálu proudu, kde signál zbavím části stejnosměrné složky. Velikost počáteční proudu je vztáhnut a na protékající nominální proud motoru, který činí 150A. Jak je zobrazeno v obrázku [\(Obrázek 28\)](#page-43-1), kde záporná hodnota protékajícího proudu znamená odlehčení motoru a kladná hodnota znamená zatížení motoru. Pro větší přehled je zobrazen průběh nadmořské výšky.

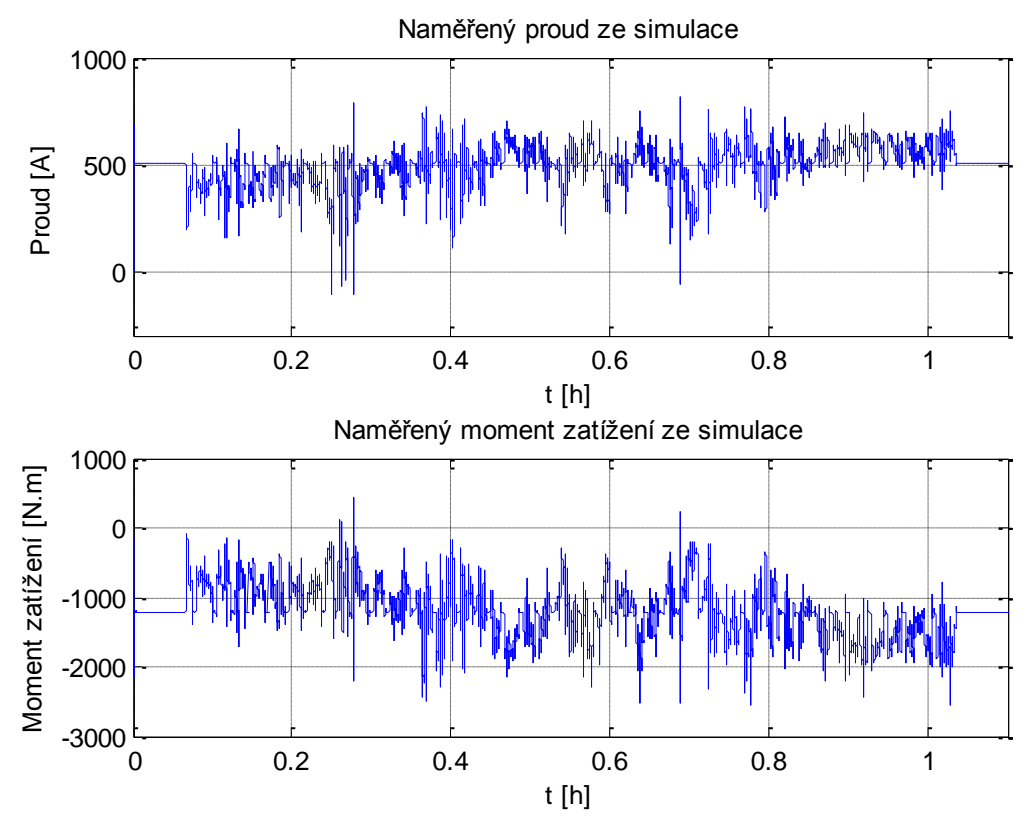

Obrázek 27: Naměřené hodnoty proudu a momentu zatížení

<span id="page-43-0"></span>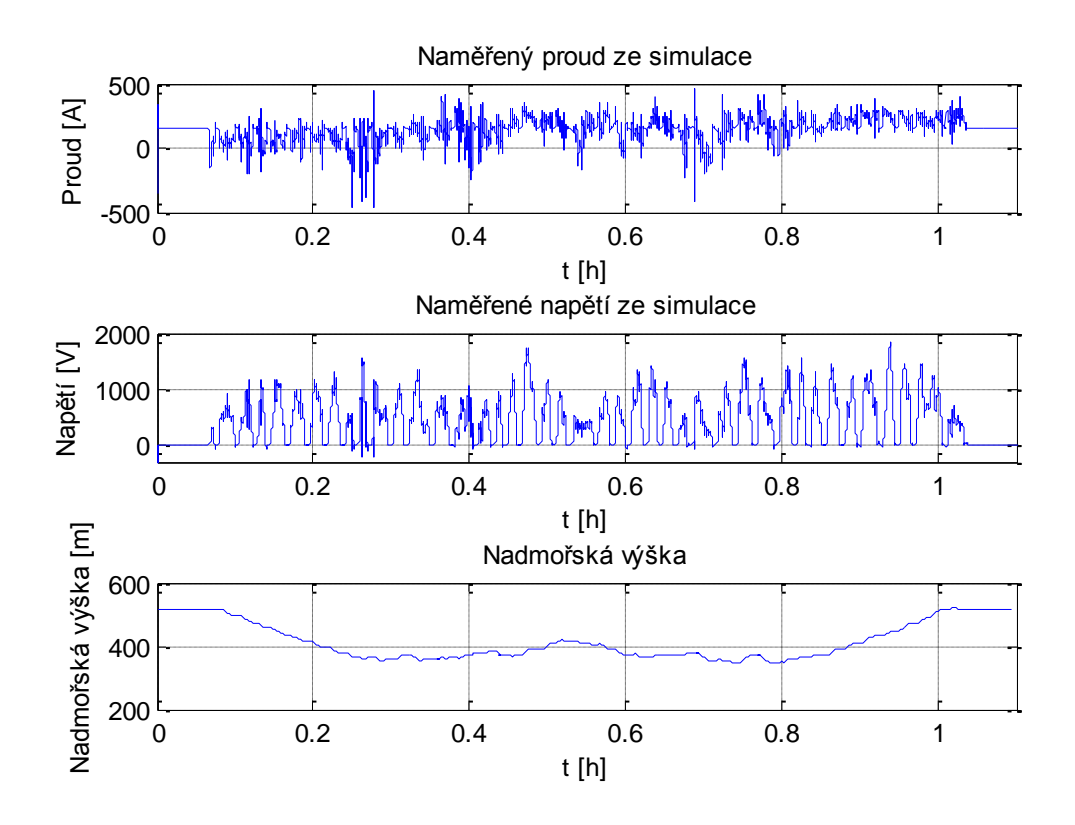

<span id="page-43-1"></span>Obrázek 28: Naměřené hodnoty proudu a napětí z modelu tramvaje

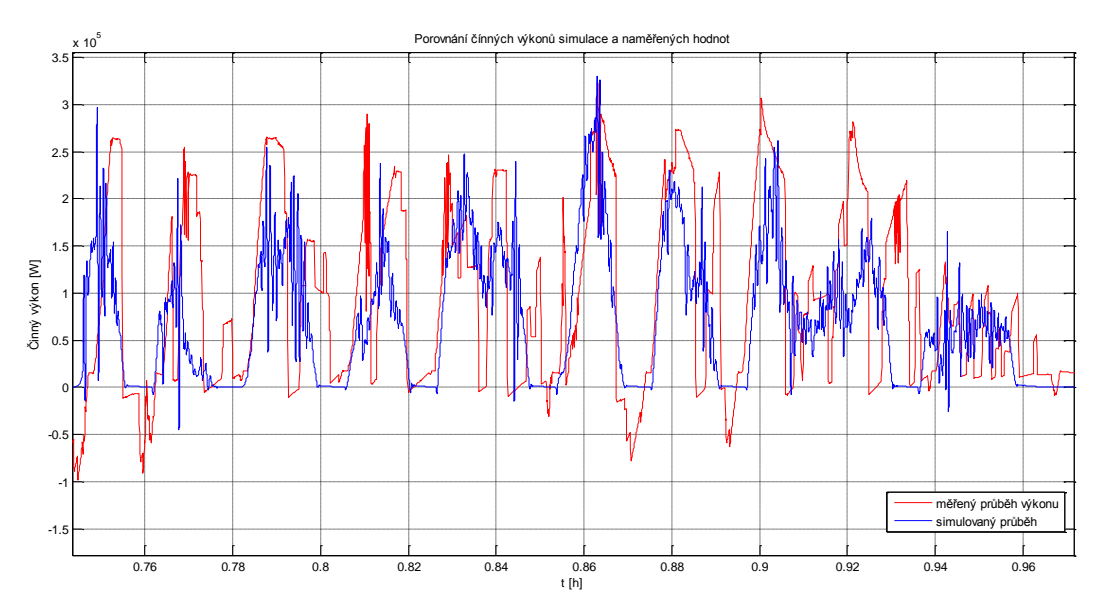

Obrázek 29: Porovnání činných výkonu simulace a měřených hodnot

<span id="page-44-1"></span>Ze změřených proudů a napětí lze vyhodnotit činný výkon a z něj energetické toky, podle kterých můžeme poznat, zda se spotřebovaná energie nebo se energie akumuluje. Tato energie se dá dále použít za pomocí rekuperace energie. Na obrázku [\(Obrázek 29\)](#page-44-1) je znázorněna výseč činných výkonů simulace a měření. Na obrázku je vidět, že výkon simulovaný není zcela stejný jako měřený, což je způsobeno proudovou regulací, kde se snažím regulovat hodnotu proudu a né hodnotu napětí. I přes to si tento simulovaný průběh modelu a měřený průběh ze skutečného sytému tramvaje zachovává přibližně podobný charakter výkonu a z toho plyne, že model je dostatečný. Z činného výkonu lze také usuzovat o působení energie, které se v tuto chvílí spotřebovává.

V celkovém množství na daném úseku bylo spotřebováno 42,8kWh, z toho se narekuperovalo 8,52 kWh. Tedy celková spotřebovaná energie byla 34,28 kWh. Z toho plyne, že se rekuperaci vrátilo do systému okolo 20%. Ze simulovaného systému byla celková energie spotřeby o velikosti 34,58kWh z toho se narekuperovalo 7,48kWh. Tedy celková spotřebovaná energie byla 27.10kWh. Tedy pomocí rekuperace energie by se zpátky vrátilo taktéž okolo 20%. [\[9\]](#page-49-8)

#### <span id="page-44-0"></span>**5.2. Model reálného trakčního vedení**

Trakční vedení tramvajové dopravy je napájeno z několika transformátorových stanic, které jsou rozmístěny podél tratě. Trakční vedení je tedy rozděleno do jednotlivých samostatně napájených úseků. Na těchto úsecích je napětí z jednotlivých stanic závislé na vzdálenosti napájené tramvaje od stánice. Tedy musíme do výpočtu zahrnout také ztráty způsobené vedením proudu v trakční síti.

<span id="page-44-2"></span>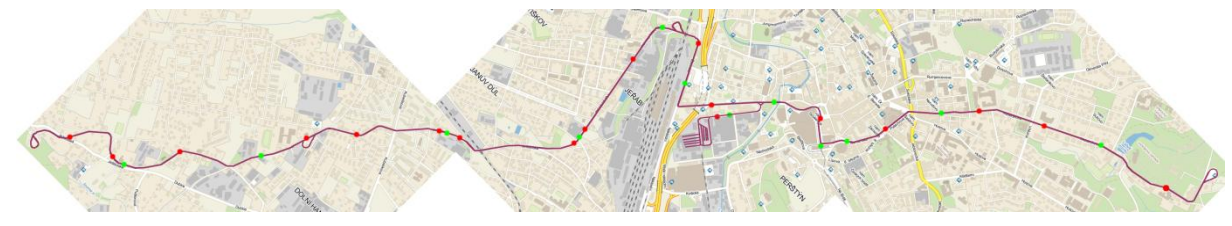

Obrázek 30: Rozdělení stanic na trase Lidové sady - Horní Hanychov

Na obrázku [\(Obrázek 30\)](#page-44-2)je znázorněna mapa s trasou Lidové sady - Horní Hanychov, na které jsou zakresleny červené a zelené body. Červené body jsou body, které naznačují připojení k napájecím stanicím a zelené body jsou body, které tyto úseky rozdělují.

Pro potřebu simulace lze tento úbytek napětí realizovat několika způsoby.

Prvním způsobem je zavedení si sérioparaleního obvodu, kde jsou do série zapojeny rezistor a cívka a paralelně rezistor a kondenzátor. V tomto zapojení je sériový rezistor závislí na vzdálenosti od napájecí stanice. Pro moji potřebu v simulaci je tato metoda nešikovná vzhledem k tomu, že napájecí napětí nám v modelu vystupuje jako akční veličina.

Další možností je vycházet z naměřených dat. Tedy vycházím li z naměřené hodnoty na začátku vedení a z hodnoty na konci vedení a tu lineárně spojím. Touto možností získám charakteristiku průběhu napájecího napětí podle ujeté vzdálenosti. Pokud tuto hodnotu vynásobím maximálním napětím na troleji a vytvořím z této vlastnosti poměrovou jednotku, kterou jen vynásobím akční veličinu. Této metody bylo využito a průběh poměrného napájecího napětí je zobrazen na obrázku [\(Obrázek](#page-45-0)  [31\)](#page-45-0). Charakteristika je vytvořena z pilovitého průběhu a simuluje ztrátu napětí na vedení až na 65%.

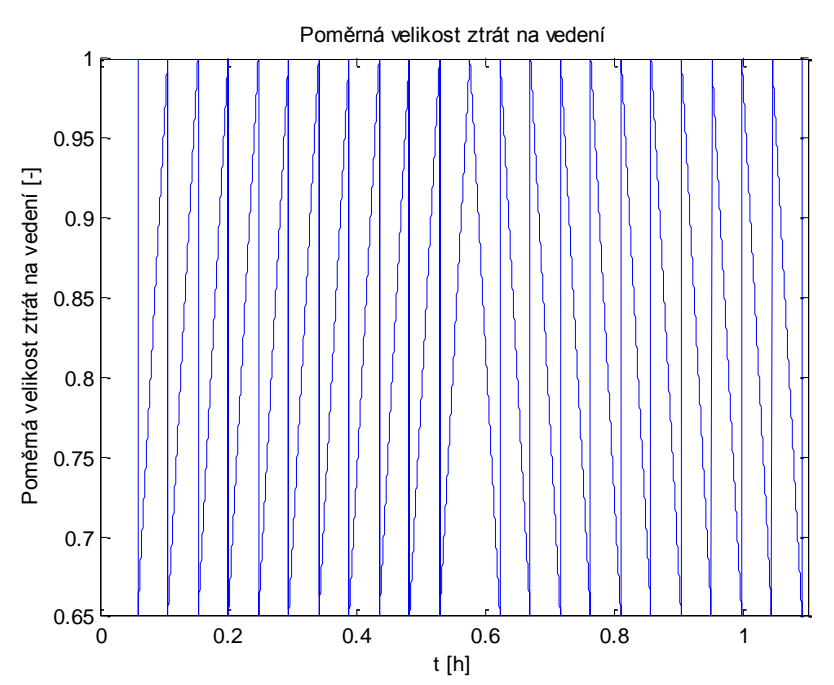

Obrázek 31: Příklad poměrných ztrát na vedení

<span id="page-45-0"></span>Do simulačního schématu je reálné trakční vedení zakomponováno dle obrázku [\(Obrázek 32\)](#page-45-1).

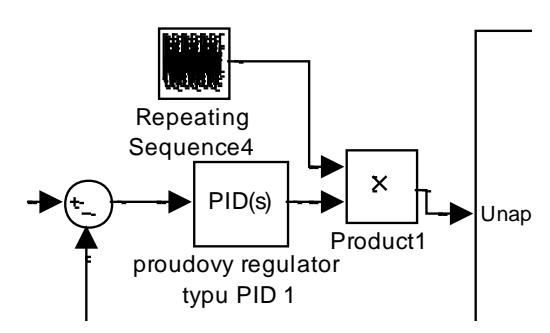

<span id="page-45-1"></span>Obrázek 32: Upravené simulační schéma

Vliv působení odporu na trakčním vedení se sníží efektivita akčního zásahu do systému, a tím jsou zde mnohem větší způsobené ztráty v simulaci, protože pro uregulování systému se musí vygenerovat větší napětí. Na následujícím obrázku [\(Obrázek 33\)](#page-46-0) jsou zobrazeny energetické toky, které simulují hodnotu energie na tramvaji se ztížením trakčního vedení a bez zatížení trakčním vedením, což se jedná, v ideálním případě kdyby tramvaj stála neustále u napájecí stanice. Z následující tabulky [\(Tabulka 7\)](#page-46-1) jsou vidět ztráty, které zůstávají na trakčním vedení, a které odcházejí ve formě tepla. Z celkového pohledu jsou ztráty na vedení o velikosti 4,38 kWh. Toto měření bylo provedeno jen v simulaci. Z naměřených dat neleze ztráty na vedení dopočítat.

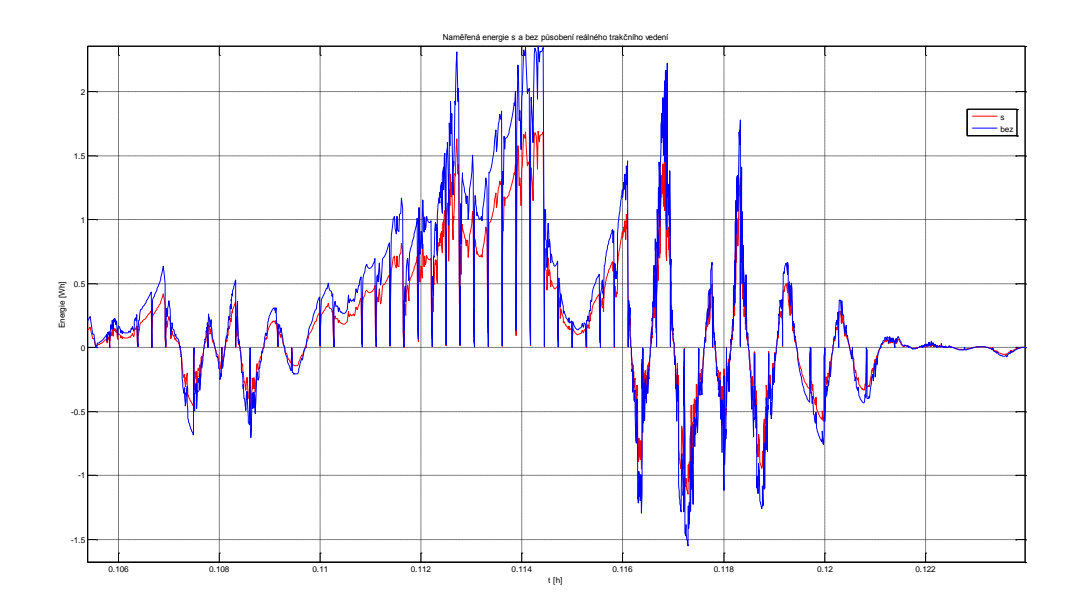

Obrázek 33: Naměřené energie bez a s působení odporu trakčního vedení

<span id="page-46-1"></span><span id="page-46-0"></span>Tabulka 7: Energie v kWh

|                            | na tramvaji | na stanici |
|----------------------------|-------------|------------|
| Celková energie [kWh]      | 26,52       | 30,9       |
| Spotřebovaná energie [kWh] | 35,47       | 42,18      |
| Rekuperovaná energie [kWh] | $-8,953$    | $-11,28$   |
| Rekuperovaná energie [%]   | 25          | 27         |
| ztráty na vedení [kWh]     | 4.38        |            |

#### **6. Shrnutí**

<span id="page-47-0"></span>Model tramvajového vozu byl navržen v prostředí Matlab/Simulink. Výsledkem simulací jsou možnosti vyhodnotit energetické toky modelu tramvaje z měřených dat. Je navržen model stejnosměrného motoru se sériovým buzením s kaskádním regulátorem. Byl použit kaskádní regulátor s proudovým a s otáčkovým regulátorem vzhledem k použití naměřených dat. Tato regulace vhodně simulovala řízení, které během provozu provádí řidič. Během řízení řidič vědomě ovlivňuje velikost působící proudu, který uvádí vozidlo do pohybu. Proto se proudový regulátor užívá k ovládání tramvajového vozu, kterým se provádí opakované rozjíždění a brzdění. Jako rychlostní regulátor je zde možné ho popsat jako sledovatele rychlosti mezi jednotlivými zastávkami.

Elektrický pohon přeměňuje elektrickou energii v mechanickou práci, kde se musí zohlednit působící síly, které se působí na rotor elektrického motoru vozidla. Pro zjištění velikosti působících sil musela být vytvořena rovnice pohybu působících sil. Toto působení bylo ale uvažováno jen z pohledu pohybu v souřadném systému x, y, kde všechny působící síly byly jen v souřadné ose x a vlivy stoupání do souřadné osy y. Tento pohled by se mohl dál rozšířit pro působení sil v souřadném systému xyz, kde velikost působení sil je závislá i na odporových silách při jízdě do oblouku, nebo působení sil přilnavosti kola a kolejnice vycházející z adheze povrchu.

Dále byly spojeny vytvořené rovnice pohybu působících sil s rovnicí, které odpovídají odporové síly. Odporové síly jsou převedeny na zátěžné momenty, které se převádí přes poloměr kola a převodové ústrojí motoru. Dalším dosazením do rovnice působících sil byla rovnice stejnosměrného motoru, které odpovídají hnacím momentům, čímž jsem vytvořil rovnici pohybu kolejových vozidel, ze které bylo dále vytvořeno simulační schéma.

Pro měření na simulačním schématu jsem použil naměřená data, která byla již naměřena a posloužila k další verifikaci modelu. Simulací modelu se naskytli problémy s působením setrvačných hmot, které by se mohli doplnit o přesnější výpočet odporu zrychlení.

Vliv působících setrvačných hmot mají za následek změny v energetických tocích. Velikost působící této mechanické energie na vozidlo muže vozidlo samovolně tlačit nebo ji brzdit. Využití této energie se snažíme dále využit k uložení elektrické nebo mechanické energie, kterou můžeme dále využít k dalšímu pohybu. Tímto zavádíme do systému rekuperaci energie, která se snaží za všech okolností využít energii zpět do systému. Tuto energii můžeme uložit v elektrické formě do baterií nebo do suprakapacitorů, které uloženou energii vrátí při zatížení. Návrat je také možný pomocí mechanických systémů, u kterých se při přebytek energie ukládá do rotujících setrvačných hmot. Tento systém dále pomáhá působící silou při náročných pohybech, jako je rozjezd vozidla. V našem případě v simulaci tramvajového vozu je rekuperace energie možná volba k navrácení energie do trakčního vedení při zlehčeném pohybu z kopce. Díky tomuto pohybu se v simulaci tramvajového vozu dala ušetřit energie.

V této diplomové práci byla snahy vtvořit model tramvajového vozu, který simuluje co nejvěrohodněji skutečný tramvajový vůz, kde byla snaha simulační model zpřesnit co nejvíce z dostupných měřených dat provedených ve skutečném provozu.

#### **7. Závěr**

<span id="page-48-0"></span>V úvodu práce je provedeno seznámení s problematikou přístupu ke stavbě matematického modelu tramvaje, z jakých součástí se bude simulační model skládat a jakým způsobem jsou jednotlivé části modelu spojeny. Jako základní částí modelu tramvaje jsou elektrické trakční motory. Těmto elektrickým motorům je potřeba blíže popsat jejich reakci, vzhledem k působení zatěžovacího momentu.

Pro elektrická vozidla v městské hromadné dopravě jsou použity trakční motory. Z elektrické trakce jsou napájeny stejnosměrným proudem, proto se jedná o stejnosměrné motory se sériovým buzením. Stejnosměrný motor se sériovým buzením je detailně matematicky popsán. Na základě matematické analýzy byl vytvořen simulační model, ze kterého byly určeny vlastnosti motoru. Stejnosměrný motor se sériovým buzením byl použit pro veliký záběhový moment při zatížení motoru, což je jeho výhoda. Nevýhodou tohoto motoru se při odstranění zatížení motor roztočí do nekonečných otáček. To v praxi není možné a dojde k destrukci motoru. Tento aspekt motoru byl řešen zatížením. Proto byla vytvořena pohybová rovnice zobecněného vozidla, na které působí odporové a tažné síly.

V pohybové rovnici zobecněného vozidla působí odporové síly, které vytvářejí zátěž. Působení odporových sil je, jak proti pohybu vozidla, tak také ve směru pohybu vozidla vzhledem k působícímu odporu. Tyto síly se promítnou na otáčení hřídele elektrického motoru jako zátěžný moment, které se převedou přes poloměr kola a převodové ústrojí. Působením tažné síly se odporové síly vyruší, což bylo popsáno v rovnici pohybu kolejového vozidla a po určení odporových sil vytvořeno simulační schéma pohybové rovnice kolejového vozidla.

Pro ovládání modelu bylo použito kaskádní regulace, která se vzhledem k regulaci k naměřeným datum nejvíce hodí k simulaci řidiče tramvajového vozu. V kaskádní regulace je použita jen proudová a otáčková regulace mimo polohové regulace. Polohová regulace byla vynechána, protože z měřených dat se nepovedlo dosáhnout chování přechodu mezi dosaženými drahami s-funkce.

Vzniklí simulační model byl podroben verifikaci z naměřených dat a dále byl přizpůsoben profilu trati. Na tomto upraveném modelu bylo provedeno měření za účelem zjištění věrohodnosti chování modelu a skutečného tramvajového vozu.

Dále byly vyhodnoceny energetické toky tramvaje a porovnány se skutečným měřením. Z energetického toku lze dále uvažovat o využití systémů rekuperace energie, kde velikost rekuperované energie se blíží 30% energie spotřebované. Tuto energii se vyplatí více rekuperovat, když byl model dále doplněn o sytém reálného trakčního vedení, kde ztráty na vedení a proudové zatížení vedení se sníží rekuperovanou energií.

Tato diplomová práce přitne náhled pro tvorbu simulačního schématu tramvajového vozu a lze jej porovnat se skutečným chováním tramvajového vozu.

## **Použitá literatura**

- <span id="page-49-0"></span>[1] Tramvajová doprava v Liberci. *Wikipedia* [online]. 2015-09-10 [cit. 2016-01-01]. Dostupné z: https://cs.wikipedia.org/wiki/Tramvajov%C3%A1\_doprava\_v\_Liberci
- <span id="page-49-1"></span>[2] Tramvaj. *Http://tram.webzdarma.cz* [online]. 2011, 2011 [cit. 2016-01-04]. Dostupné z: <http://tram.webzdarma.cz/>
- <span id="page-49-2"></span>[3] *Simulation of electtrick machine and drive systems using Matlab and Simulink.* In. RIAZ, Mahmoud. University of Minnesota: Riaz homepage [online]., 2010 [cit. 2016-01-01]. Dostupné z: www-ece.umn.edu/users/riaz/mascim/info.pdf
- <span id="page-49-3"></span>[4] BC. BÍLÝ, Lukáš. *Simulační modely elektrických pohonů vozidel*. Brno, 2011, 91 s. Diplomová práce. Vysoké učení technické v Brně. Vedoucí práce Ing. Marie Havlíková Ph.d.
- <span id="page-49-4"></span>[5] HRABOVCOVÁ, Valeria, Pavol RAFAJDUS, Marek FRANKO a Peter HU-DÁK. *Merenie a molelovanie elektrických strojov*. 2. vyd. Žilina: Žilinská univerzita, 2009. ISBN 978-80-8070-924-2.
- <span id="page-49-5"></span>[6] ŠIROKÝ, J.: *[Mechanika v dopravě I Kolejová vozidla](http://homen.vsb.cz/~s1i95/personal/publikace_anotace.htm#200405)*. Ostrava: VŠB – TU Ostrava. 2004. s. 122. ISBN 80-248-0536-7
- <span id="page-49-7"></span>[7] RYDLO, Pavel. *Řízení elektrických střídavých pohonů*. Vyd. 2. V Liberci: Technická univerzita, 2007, 129 s. ISBN 978-80-7372-223-4.
- <span id="page-49-6"></span>[8] MODRLÁK, Osvald a Lukáš HUBKA. *Automatické řízení*. 1. Liberec: Technická univerzita v Liberci, 2012. ISBN 978-80-7372-850-2.
- <span id="page-49-8"></span>[9] STREIT, LUBOŠ. *AKUMULAČNÍ SYSTÉM DRÁŽNÍCH VOZIDEL ZVYŠUJÍCÍ ENERGE-TICKOU ÚČINNOST*. Plzeň, 2013. Disertační práce. Západočeská univerzita v Plzni.